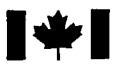

**1** National Défense<br>Defence nationale nationale

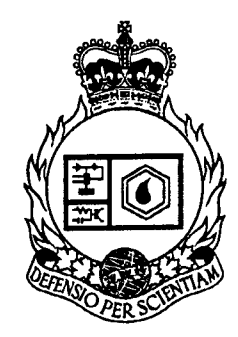

# **REAL-TIME DATA STORING PACKAGE FOR SKYNET TRIALS**

**by**

**Capt E.R. Boudriau**

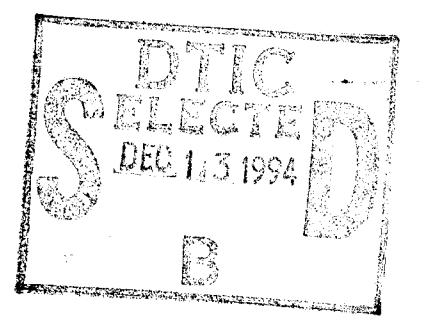

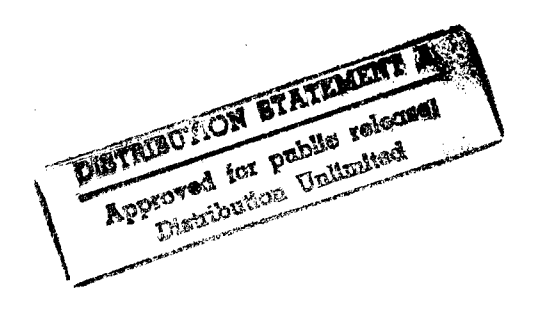

# DEFENCE RESEARCH ESTABLISHMENT OTTAWA TECHNICAL NOTE 94-3

**Canada** 

April 1994 **Ottawa** 

19941205 041

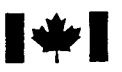

**1** National Défense<br>Defence nationale nationale

# **REAL-TIME DATA STORING PACKAGE FOR SKYNET TRIALS**

**by**

**Capt E.R. Boudriau** *MILSATCOM Group Radar and Space Division*

## DEFENCE RESEARCH ESTABLISHMENT OTTAWA TECHNICAL NOTE 94-3

PCN April 1994<br>De470 Ottawa ndia amin'ny fivondronan-kaominin'i Communister ao amin'ny faritr'i Normandie, ao amin'ny faritr'i Normandie,<br>Ny INSEE dia mampiasa ny kaodim-paositra 60000 mponina 2008–2014. Ilay kaominina dia kaominina mpikambana amin

#### **Abstract**

A series of week-long experiments on an EHF downlink were conducted by the MILSATCOM groups at CRC and DREO. The software developed for these experiments included a reliable and robust data logging package to record the setup and measurement data required for post experiment analysis. The software provided the Skynet EHF Trials with a data logging package written in "C" that would interface with the existing serial communication software. The package was used as a real time storing device for recording experimental data such as hop power, noise power spectral density and pointing angles. In addition to data logging, the software had to provide several date and time references using the zulu time provided by a GOES satellite clock as the Trials' time reference. The software was loaded in a computer called Data Logger and was responsible for opening and closing all high and low level communications with the processors linked to it.

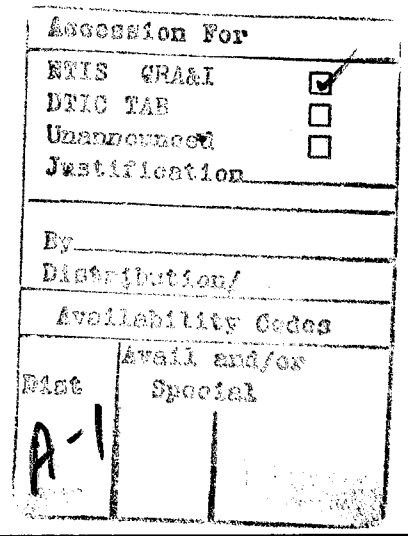

#### Résumé

Les groupes MILSATCOM de CRC et DREO ont effectué une serie d'expériences d'une semaine sur une liaison satellite-terre EHF. Le logiciel développé pour les experiences comprenait un Systeme fiable et robuste d'enrigistrement de données. Le logiciel fournissait aux Essais EHF Skynet un système d'enrigistrement de donnees ecrit en "C" et etant compatible avec le logiciel de communications sérielles existant. Le logiciel d'enrigistrement de données était utilisé comme l'unique methode d'enrigistrement des differentes donnees experimentales des essais tels que la puissance des sauts de frequence, puissance de la densite spectrale du bruit et les angles de positionnement. Le logiciel fournissait aussi plusieurs references de date et d'heure, utilisant l'heure zulu de l'horloge satellite GOES comme référence pour tous les essais. Le logiciel d'enrigistrement des données fut implenté dans le processeur principal denomme "Data Logger" et fut ainsi responsable de commencer et terminer les communications avec tous les processeurs qui s'y rattachent.

#### EXECUTIVE SUMMARY

The MILSATCOM groups at DREO and at CRC have been investigating a typical EHF satellite communications downlink using a Skynet 4 satellite.

The trials consisted of five separate week-long access periods from May to October of 93 during which several tests were conducted such as synchronization, evaluation of ephemeris prediction pointing angles and the characterization of both antenna patterns and long term link stability. The need for a real time, reliable and robust data logging package arose from the quantity of experimental data required to complete the post experiment analysis.

The data logging software was implemented in the main processor, a DELL 486D/50 MHz computer called Data Logger, as the only experimental data recording device. Using the in-house developed serial communications software, it accepted status, configuration and result messages from various other processors. The Data Logger also provided the other experiment processors with a date and time reference taken via a serial interface with a GOES satellite clock.

The Data Logger routines were designed to minimize the amount of data that could be lost should the program end prematurely. Overall real-time performance of the logging software was enhanced by avoiding the normal use of buffering and caching by the operating system. The logging package performed successfully throughout the Trials.

Future work could include a more comprehensive error detection scheme, and sorting capabilities that would improve the post-experiment data analysis.

## **CONTENTS**

 $\hat{\mathcal{A}}$ 

 $\mathcal{L}$ 

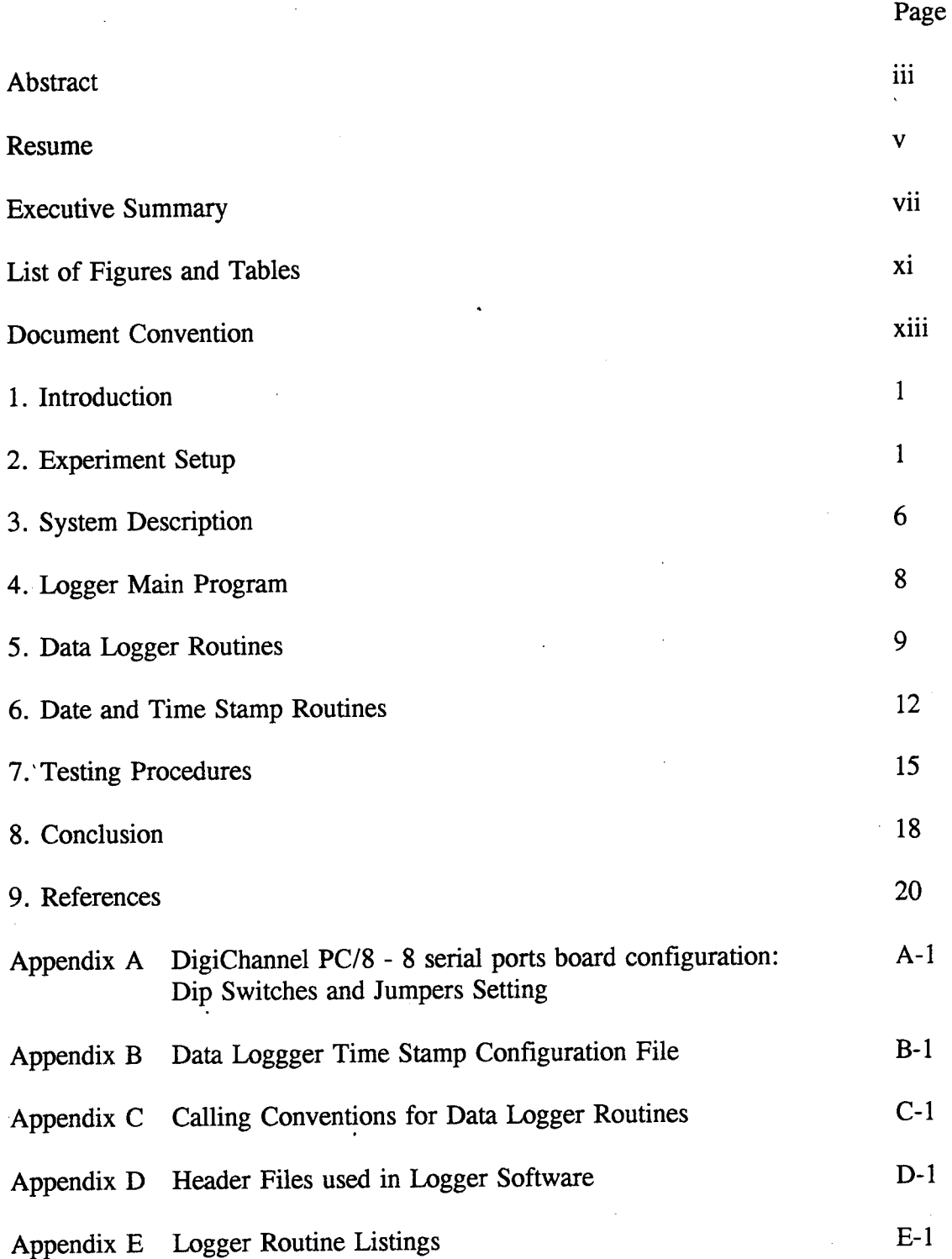

OTHER INSTITUTE OF THE CONTROL OF THE STATE OF THE STATE OF THE STATE OF THE STATE OF THE STATE OF THE STATE O

## **LIST OF FIGURES AND TABLES**

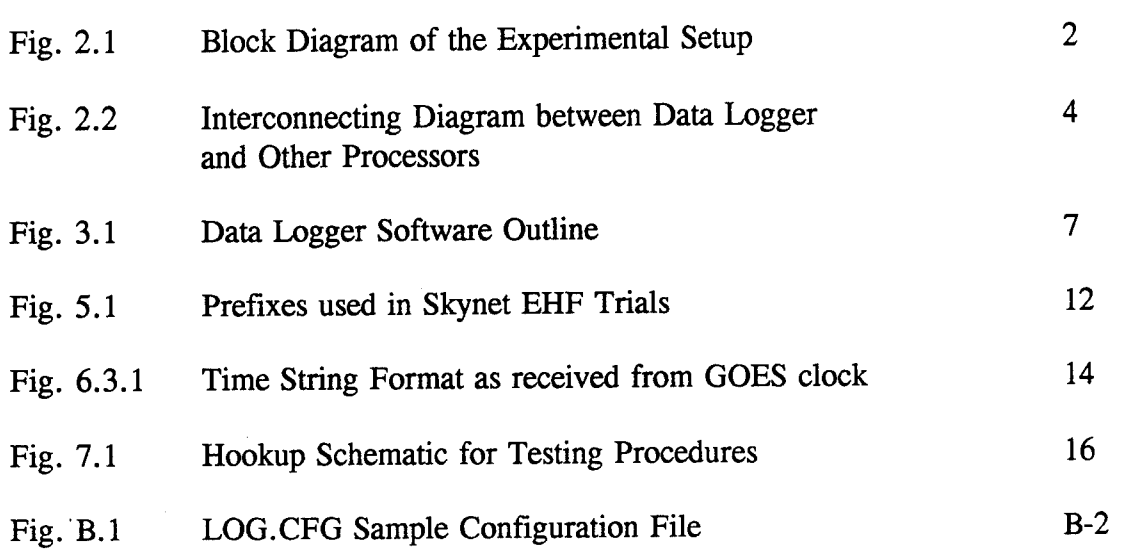

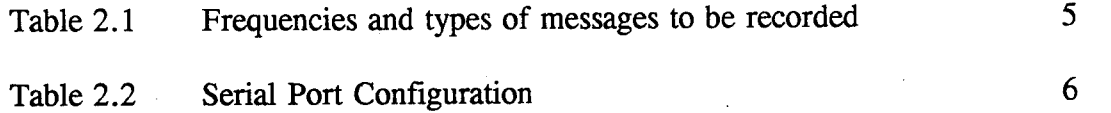

## DOCUMENT CONVENTION

This paper uses the following typographic conventions:

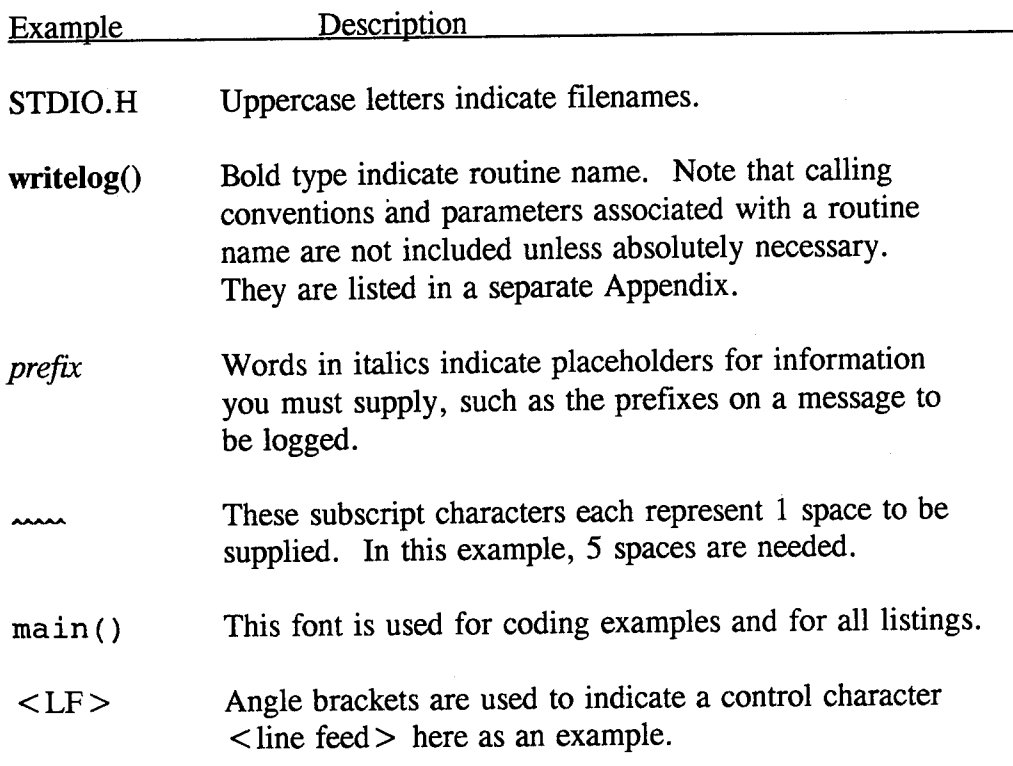

#### **1 - INTRODUCTION**

The MILSATCOM groups at the Defence Research Establishment Ottawa (DREO) and Communications Research Canada (CRC) conducted a series of five week-long trials on EHF satellite communications using a Skynet 4 satellite. Several tests were conducted such as the evaluation of ephemeris pointing angles, synchronization, Bit Error Testing (BER) testing of commercial Binary Phase Shift Keying (BPSK) and the evaluation of Frequency-hopped/Digital Phase Shift Keying (FH/DPSK) BER. A considerable amount of data was recorded to facilitate data analysis and receiver characterization. In preparation for the experiments, a parallel hardware/software development was required and was facilitated by the use of several separate computers. It was found desirable to control the experiment simulators and processors and to record the required data from a single location. The data collection and storing package used the serial communications software that was developed to control all other processors.

The objective of this paper is to describe the Data Logging Package that was developed for the Skynet 4 Trials. The Data Logger was used as a single source for data recording and also as the experiment date and time reference for several other processors used in the experiment.

The data logging routines were written in "C" for compability with already existing routines and used the serial communications software that was separately developed to accept status, configuration and result messages from the many processors used in the Skynet EHF Trials. The routines were designed to minimize the amount of data that could be lost should the program end prematurely and special considerations were given to avoid the normal use of buffering and caching by the operating system. The use of the GOES satellite clock as experiment date and time reference is also described in this paper.

#### **2** - **EXPERIMENT SETUP**

#### **2.1 System Overview**

The parallel hardware/software development was facilitated by the use of multiple computers. The Data Logger was developed to provide the unique recording device used for data collection using the already existing serial communications software. The software was installed in the main processor called Data Logger and provided other processors with the experiment data and time reference.

A simplified block diagram of the experiment setup is illustrated in Figure 2.1. Serial communications links between the Data Logger, the GOES satellite clock and other processors are shown by dashed lines.

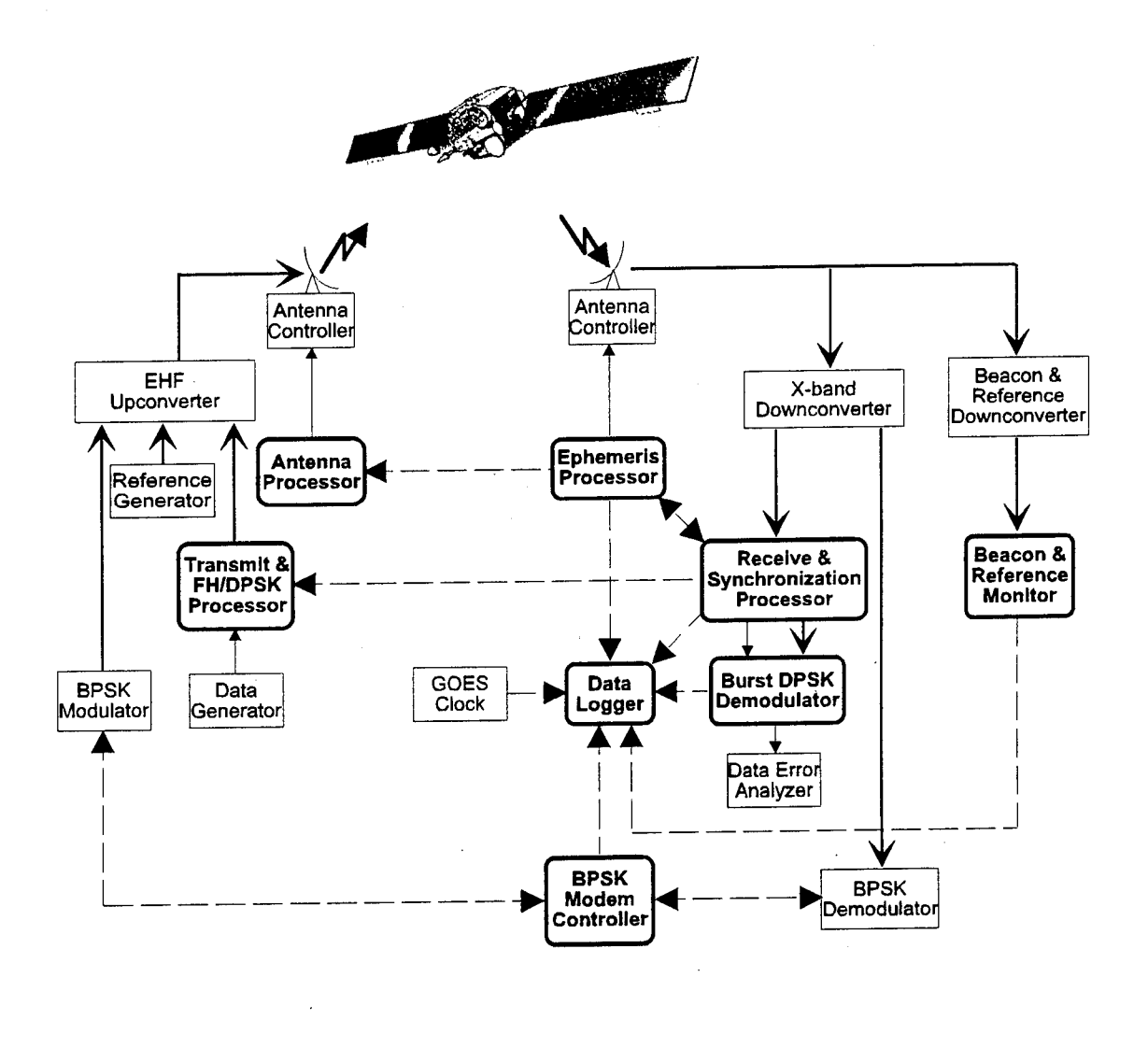

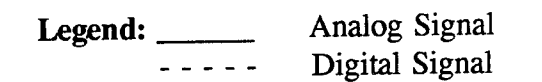

Fig. 2.1 Block Diagram of the Experimental Setup.

Computers and in-house developed equipment are highlighted by bold boxes. The EHF Upconverter, the X-band Downconverter and off-the-self equipment is identified by normal rectangles.

A Data Generator provided pseudo-random data to the Transmit & FH/DPSK Processor which performed differential encoding, hop waveform generation and local or remote control of a variety of continuous wave (CW) and FH/DPSK signals which would be converted by the EHF Upconverter and then fed to a 1.8m parabolic dish.

A BPSK Modem Controller configured both the BPSK Modulator and Demodulator and supplied the Data Logger with BER measurements.

A British Skynet 4 satellite provided the satellite link for the experiment. It filtered, amplified and translated the EHF signal from a nominal uplink frequency of 44.590 GHz to a 7.625 GHz downlink signal which was then transmitted via an earth coverage horn along with an onboard generated beacon signal.

As the downlink X-band signal was received and converted to a desirable IF signal and fed to the different processors, a number of messages were being sent to the Data Logger to be recorded. Envelope and quadrature detection, analog signal processing, signal capture and digital signal processing were provided by the Receive and Synchronization Processor. This processor then sent receiver noise spectral density and antenna scan amplitude measurements to the Data Logger for recording. For some experiments, the dehopped signal was demomulated by the Burst DPSK Demodulator which provided the Data Logger with BER measurements.

The power, frequency and nearby noise spectral densities of the reference, beacon, and beacon-squared signals were continually monitored by the Beacon and Reference Monitor which received the signal from the Beacon and Reference Downconverter. Each measurement was then sent to the Data Logger to be recorded.

The GOES satellite clock provided the experiment date and time reference. This reference was converted by the Data Logger and then fed to the different processors attached to it at the start of each experiments. Further description of each processor and. preliminary post-experiment results can be found in [1].

The use of multiple processors for the trials required the addition of a multiple serial communication ports to the PC hosting the software. The DigiCHANNEL PC/8 RS232, an 8 serial port PC extension board from DigiBoard Inc. was installed into the Data Logger and configured as shown in Appendix A.

3

Figure 2.2 shows in more detail the relation between the Data Logger hosting the software and the stations that send it data to be stored.

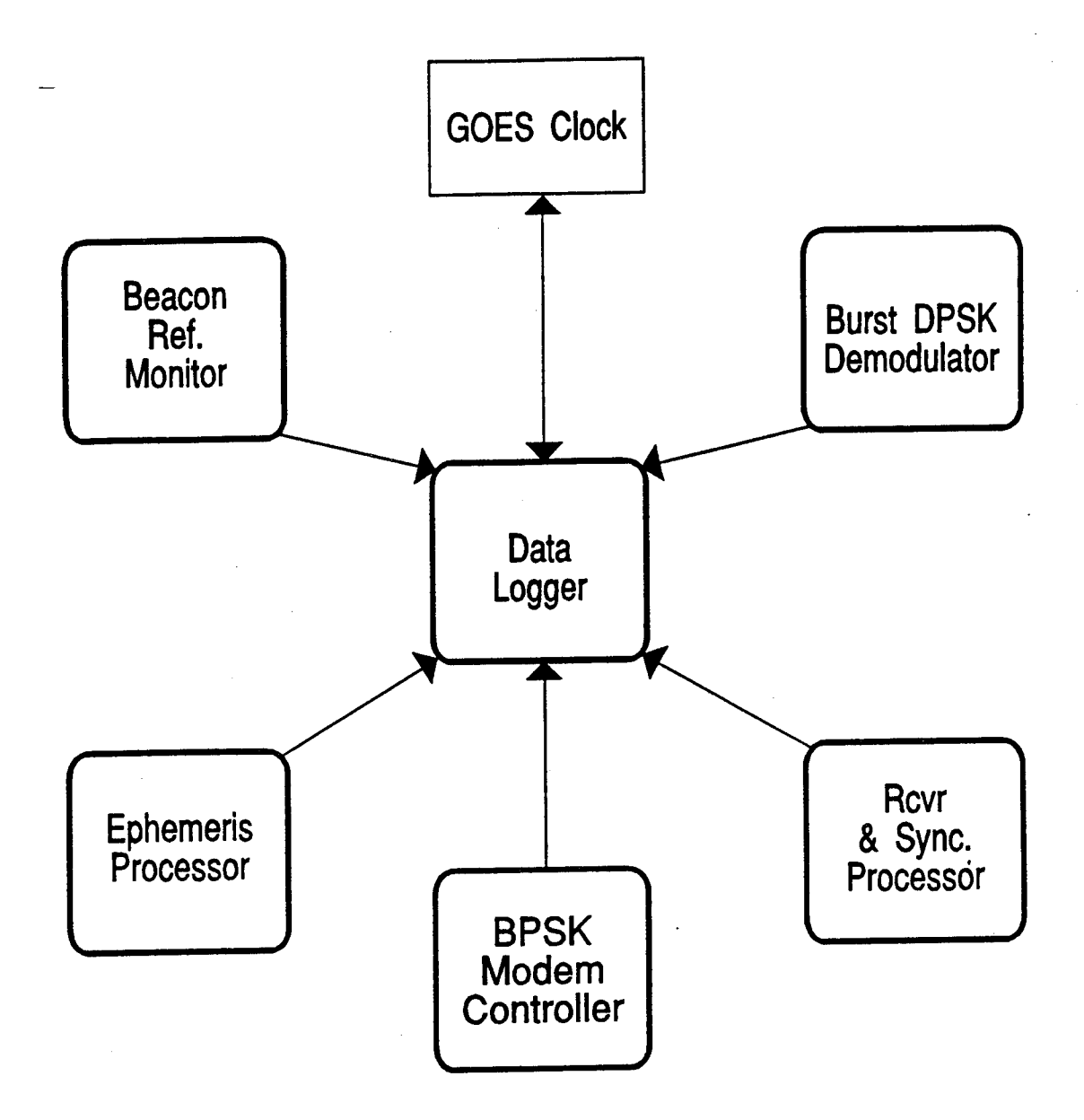

Fig. 2.2 Interconnecting Diagram between Data Logger and Other Processors

The serial communications software described in [2] allows all the processors shown in fig. 2.2 to communicate with the Data Logger via the DigiCHANNEL PC/8 serial board and the two serial ports in the PC hosting the software. The serial communication software described in [2] was responsible for handling serial ports.

Table 2.1 shows the frequencies and types of messages to be recorded by the Data Logger.

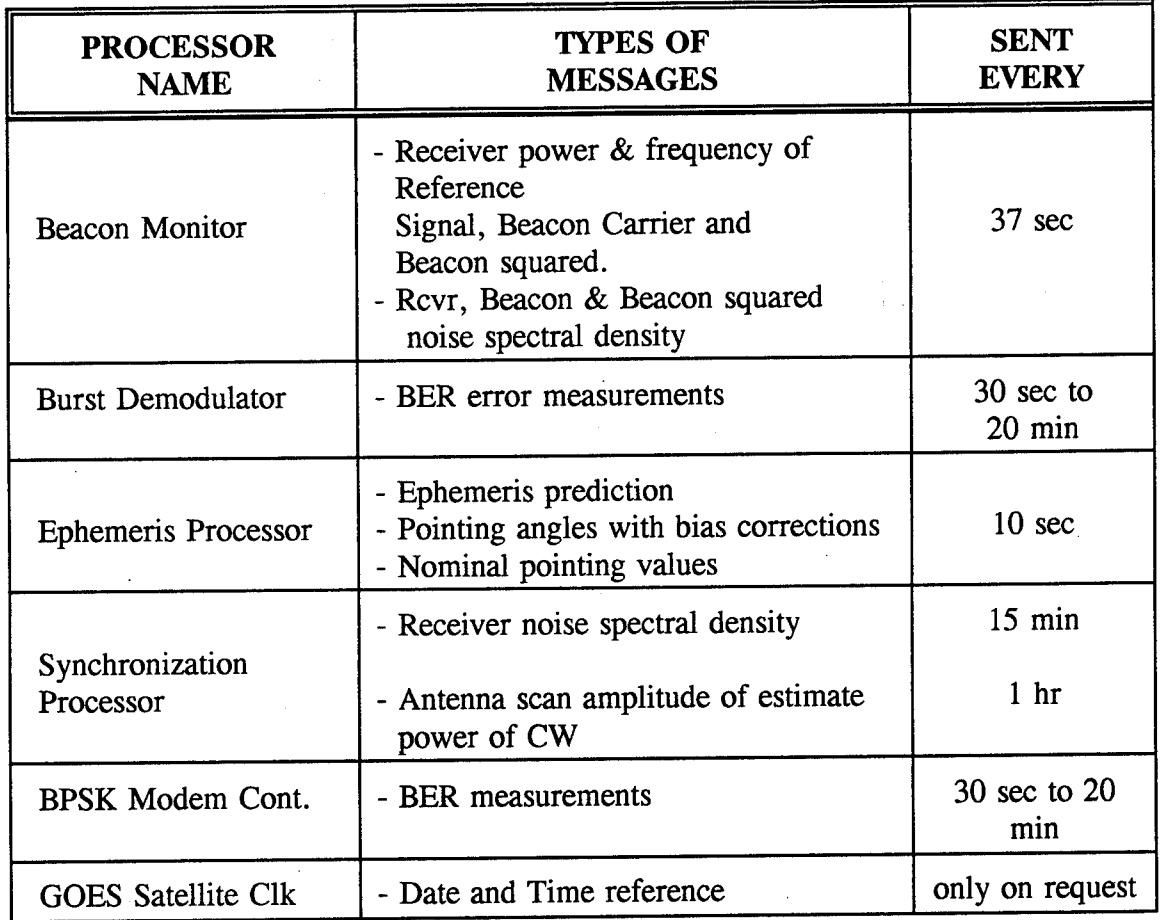

**Table 2.1** Frequencies and types of messages to be recorded.

5

**2.2.** The baud rates and other relevant configuration information are shown in table

| <b>DEVICE</b><br><b>NAME</b> | <b>PROCESSOR</b><br><b>NAME</b> | <b>BAUD</b><br><b>RATE</b> | <b>DATA</b><br><b>BITS</b> | <b>STOP</b><br><b>BITS</b> | <b>TIME</b><br><b>OUT</b><br>(SEC) | <b>PARITY</b> |
|------------------------------|---------------------------------|----------------------------|----------------------------|----------------------------|------------------------------------|---------------|
| COM1                         | Beacon<br>Monitor               | 2400                       | 8                          |                            | 30                                 | N             |
| COM <sub>2</sub>             | <b>Burst</b><br>Demodulator     | 9600                       | 8                          |                            | 10                                 | N             |
| COM <sub>4</sub>             | Ephemeris<br>Processor          | 9600                       | 8                          |                            | 10                                 | N             |
| COM <sub>5</sub>             | Synchronization<br>Processor    | 9600                       | 8                          | 1                          | 10                                 | N             |
| COM <sub>6</sub>             | <b>BPSK Modem</b><br>Controller | 9600                       | 8                          | 1                          | 10                                 | N             |
| COM <sub>10</sub>            | <b>GOES</b> Satellite<br>Clock  | 9600                       | 8                          | 1                          |                                    | N             |

**Table. 2.2** Serial Port Configuration.

#### **3** - **SYSTEM DESCRIPTION**

The data logging software is used to store ASCII data from a number of users on individual files located on the hard disk. It also supplies several date and time references. For the Skynet Trials, the software package was written in standard C using Microsoft C version 7.0 and was installed on a Dell 486D/50 MHz computer with 8 Mb of RAM and a 320 Mb hard disk. The system operates under DOS version 5.0. Microsoft C version 7.0 was chosen specifically for its capability of by-passing the operating system cache when storing data on the hard disk. This special option is described in more detail in section 5.3.2.

The software package is divided into several routines as shown in Figure 3.1.

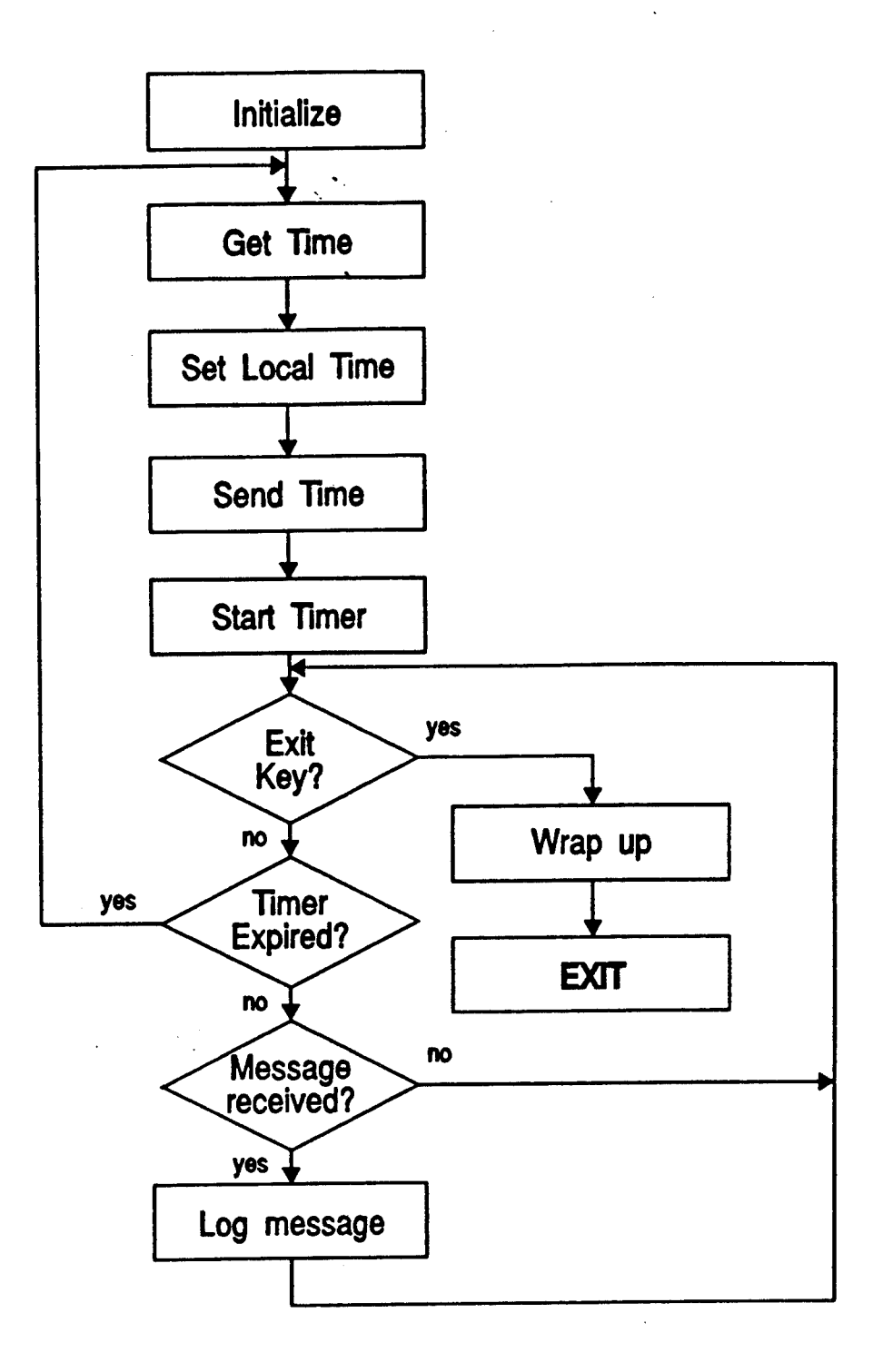

**Figure 3.1** Data Logger Software Outline

 $\overline{7}$ 

The data logger routines were implemented in the main processor and were therefore responsible for opening and closing all high and low level serial communications links between the Data Logger and the various processors connected to it. The routines used in the Data Logger are described in the following section.

#### **4** - **LOGGER MAIN PROGRAM**

#### **4.1 General**

The Logger main program was responsible for interfacing the data storing routines described in the section 5 with the existing serial communications software.

#### **4.2 Description**

The routines that compose the Logger main program are taken directly from the **com.c** package described in reference [2]. The main program can be divided into three separate small sections:

- a) Initialization;
- b) Data Logging; and
- c) Shut down.

The initialization section is responsible for opening all communications using the **open\_com()** function, and for initializing the Data Logger with the GOES clock's date and time that was used as the experiment reference. It also reads the time reference configuration file and starts the periodic timer.

The Data Logging section is responsible for storing the required data as described in section 5. If the periodic timer has expired, it also writes an interim date and time reference in the opened file.

The Shut down section is responsible for closing all opened files using closelog() described also in section 5 and finally for closing down the communications using the close\_com() routine. The program then exits back to DOS.

#### **5 - DATA LOGGER ROUTINES**

#### **5.1 General**

The following sections describe the routines that are responsible for storing the data received from the other processors. Calling conventions and required parameters are detailed in Appendix C. Definitions can be found in Appendix D.

#### **5.2 openlog**()

#### **5.2.1 Description**

This routine is called during the initialization period by providing the integer mlocal representing the logger station number. **openlog**() is responsible for assigning and opening the proper files. File names are automatically assigned in accordance with the following format: *FILENAME.EXT* where:

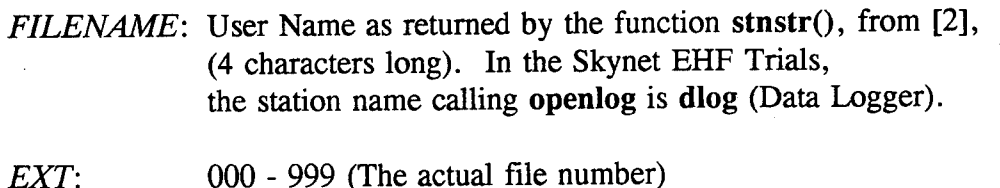

### **5.2.2 Automatic File Name Generation**

The large number of experiments which require data logging necessitated a chronological and automatic way of naming each file in order to facilitate the postexperiment data analysis. To keep the process as simple as possible, the same file name is used for every experiment and the **openlog**() routine is responsible for assigning a different extension number to each file.

The routine starte by looking on the hard disk for the first instance, if any, of the file **dlog.\*** using the DOS routine **\_dos\_findfirst().** If no dlog.\* file exists, the integer **max** representing the extension number is set to be 000. If at least one instance of the file dlog.\* is found, the process is repeated using a while loop to find the next instance of the file dlog.\* until the last one is reached, incrementing the integer **max** every time an instance is found. When the while loop is terminated, the integer **max** represents the new file number to be opened. The maximum number of files is limited at 1000 (000 to 999). However, should an overflow occur, the **openlog**() routine will open another file called DEFAULT.(000 to .999). The function will then return a warning message with an audible alarm.

The subroutine uses the stream function **fopen** using the following access modes:

- "a+" : Opens for reading and appending, creating the file first. if it doesn't exist;
- "b" : Open in binary (untranslated mode); and
- "c" : Enable the commit flag. This option will be discussed in greater details in section 5.3.2. Also note that this option is a new feature offered with the C version 7.0.

A structure of type **FILE** defined in the Header File **STDIO.H** is associated with the opened file. All subsequent operations to the opened file are done by referring to this file pointer. A null pointer value indicates an error. The routine starts by looking on the disk for the last file stored by the logger.

#### **5.3 writelog**()

#### **5.3.1 Description**

This routine is responsible for storing on a disk file the ASCII stream that represented the message to be logged. It also provides several date and time reference options. Interim date and time references are added to the file every 5 minutes. A complete description of the interim time reference and other date and time options can be found in section 6.0.

#### **5.3.2 Robustness**

One of the critical factor throughout this work was the robustness of the software or its ability to minimize the amount of data lost if the program should terminate abnormally. The data logging routines had to be designed to minimize the loss of data. The routines were written in C for better compatibility with other existing routines.

Two different types of input and output (I/O) functions were considered:

a) Unformatted functions such as **\_read** and **\_write;** and

b) Stream formatted functions such as **fscanf** and **fprintf.**

The writelog() routine was written using the stream I/O functions because of their formatting capabilities. Their buffering capabilities were found undesirable and had to be overcome. Although buffering can significantly improve I/O performance by transferring a large block of data in a single operation rather than performing many smaller operations each time a data item is read from, or written to a stream, it causes some concerns. In write operations, such as **fprintf,** data is collected in an

intermediate storage location, or buffer. The output buffer's contents are written to the disk only when:

- a) The buffer is full or flushed to the operating system;
- b) The stream is closed; or
- c) The program is terminated normally.

If the routine "hangs up" or causes the program to terminate abnormally, it will result in a loss of data since the output buffers may not be flushed. Using the stream function **setbuf** or **setvbuf** allows the programmer/user to specify the buffer size according to the importance of the experiment data since the buffer size would represent the amount of data that would be lost if a problem occurred. The buffer size for the Skynet EHF Trials was determined to be one string of a maximum length of 220 characters.

It is possible to further reduce the chances of losing data. The stream I/O function **fflush()** causes the output buffer's contents to be flushed to the operating system which can cache the contents before writing to the disk. In the case of a system failure, all the data cached by the operating system would be lost. This problem was eliminated by forcing the buffer's contents to be written directly to the disk. As stated in [3], two options were available:

- a) Link the file COMMODE.**OBJ** to set a **global commit flag** since the default setting is "no-commit"; and
- **b)** Set the **"c" commit flag** with **fopen().** This option is a new feature available only to MS-C version 7.0 or later.

The second option was chosen. Only the files opened with the option "c" will be affected, preventing any error that could occur if another routine is also working with its own files. Since the files are opened for appending, the file pointer is automatically positioned at the end of the file before each write operation, allowing the user to call the routine several times to store data without having to reposition the file pointer.

#### **5.3.3 Data string Format**

The string received from any processor for logging must be terminated by a null ('\0') character. The string must also be preceded by a two character long prefix and two spaces. This specification was implemented to simplify the post-experiment analysis. The two character long prefix is the station identification or the

measurement performed. The string format is therefore as follows:

*prefix-message to be logged (max length is 220 char) <NULL <sup>&</sup>gt;*

The following figure shows the prefixes used for the Skynet EHF Trials:

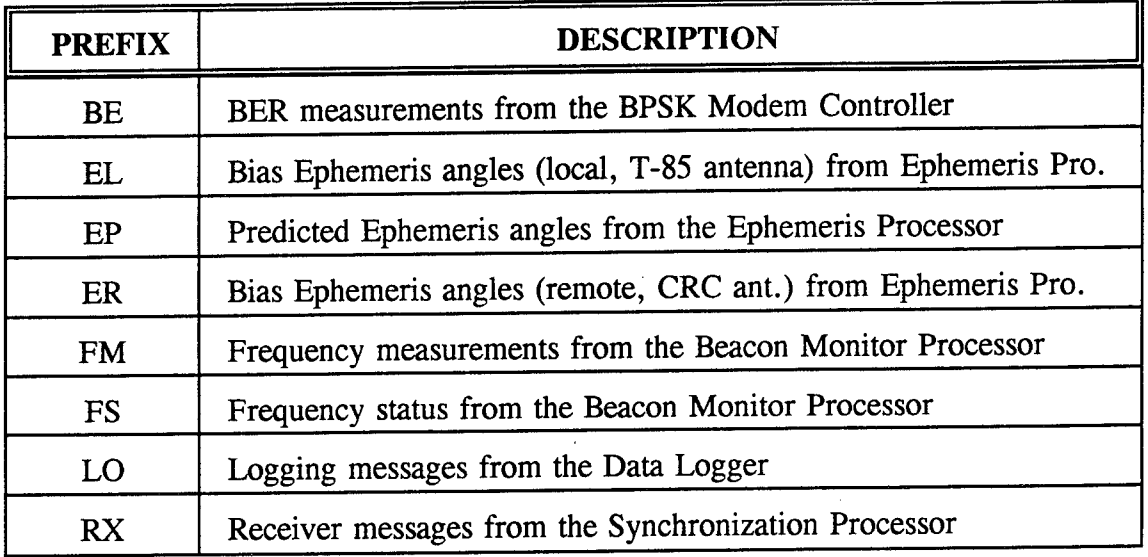

**Fig.** 5.1 Prefixes used in Skynet EHF Trials.

#### **5.4 closelog()**

#### **5.4.1 Description**

This routine writes the last date and time reference marking the end of the experiment and closes all files previously opened by the routine **openlog().**

### **6 - DATE AND TIME STAMP ROUTINES**

#### **6.1 General**

The Data Logger was responsible for providing the other processors with a date and time reference to aid in the data analysis. The time reference is provided by a GOES Clock through a serial link between the clock and the Logger. The logger

initializes its own time and then sends it to the other processors. Several options are available and the individual time requirements for each stations/processors can be implemented by simply editing an ASCII file called LOG.CFG which is read during the initialization phase of the Logger main program as stated in section 4.2.

#### **6.2 readlog**()

In addition to providing the user with data storage capabilities, the Data Logger program also provides each user with the following date and time reference options:

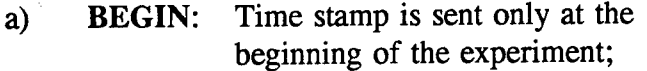

- b) **PERIOD:** Time stamp is updated every 2 hours. This option was added on after noticing a variation in the system time of some of the processors during the long term trial; or
- c) NONE: Time stamp is not sent.

These time flags can be selected by editing an ASCII file called LOG.CFG which is read at the start of the program by readlog() and cannot be changed once the program is started. Blank and comment lines starting with the char ';' are ignored.

The routines written to provide all the date and time requirements for the experiments are described below. A sample configuration file for the Data Logger can be found in Appendix B.

#### **6.3 gettime**()

The Data Logger initializes its own system date and time by interfacing at 9600 baud with a GOES satellite synchronized clock via a serial RS-232 link and the low level communication routines **puts\_low()** and **gets\_low().** The low-level communications routines are preferred here since the satellite clock does not require any handshaking.

Initially, the Data Logger sends a string to configure the satellite clock into the "T" mode to stop the satellite clock from sending its string representing the time stamp every seconds and consequently jamming one serial port. As described into reference [4], the satellite clock, when placed in "T" mode, responds only upon request from the Data Logger by sending a string representing the Julian calendar date

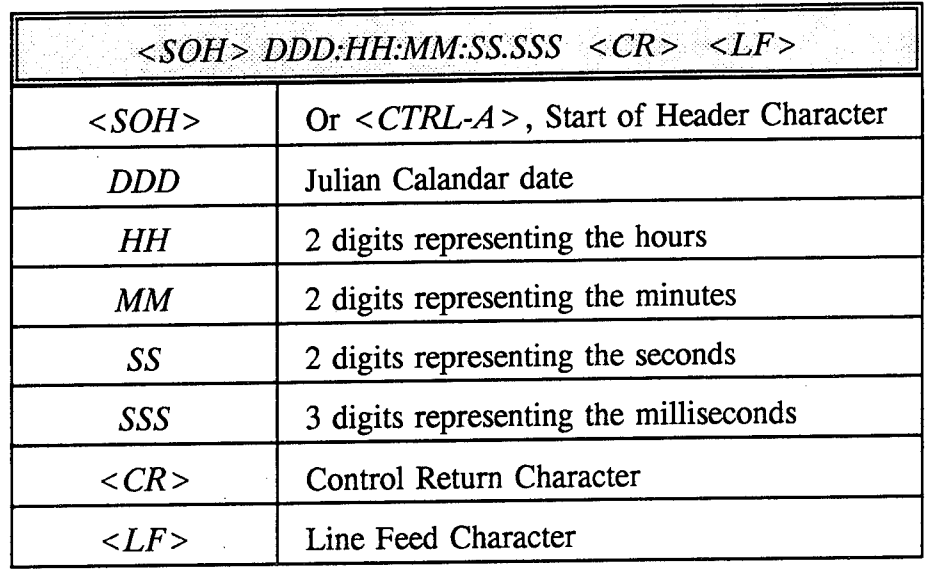

followed by the zulu time of the day as shown in Fig. 6.3.1.

**Fig. 6.3.1** Time String Format as received from GOES clock.

This string is then converted into the proper DOS format needed by the functions **mktime(), \_dos\_setdate()** and **\_dossettime().** It is stored into each opened file to mark the start of the experiment and then sent by the Logger to all user stations using the routine **sendtime().**

Note that a "check for exit key" loop was added during the waiting loop in case the GOES clock aborts abnormally or does not respond to a time request. This loop enables the operator to bypass the satellite clock time initialization. The Logger will then supply its own system time to all other processors.

#### $6.4$  sendtime()

This routine initially sends a string representing the experiment system time reference to all the processors connected to the Data Logger. Each time the two hourlong periodic timer expires, it then utilizes the time flags read by readlog() to select only the serial link of the stations that have requested the periodic time update. The integer "p" used in the routine (as seen in its listing in Appendix E) helps differentiate between the initialization period which corresponds to "begin" flag and the normal stage of operation. All time flags can only be changed prior to the start of the Logger program by editing the ASCII file LOG.CFG.

6.5 **Periodic Timer**

The functions **time()** and **difflime()** were used in the logger main program to calculate a two hour long period. This option was used for some of the experiment processors to ensure the synchronization between all internal clocks. This simple method enables the Data Logger to re-initialize each processor's system time. This was accomplished by adding the following code in the main loop of the Logger program:

```
if(( elapsed_time = difftime( finish, start )) >= PERIOD {<br>n++: \frac{1}{2} /* integer "p" incremented to differentiate */
   p++; \overline{ } /* integer "p" incremented to differentiate
             /* between initialization and operation phase */
   gettime(); /* re-initialize Data Logger system */
                       /* time using GOES elk time reference */
   sendtime(); \frac{1}{1} /* only sends time to station with */<br>/* periodic flag enabled */
                       /* periodic flag enabled */
   time(&start); /* reset periodic timer */
    ∫
```
For increased flexibility and ease of testing, the flag "PERIOD" is placed into the file DEFINE.H, which can be edited to set the period to the desired amount of time.

#### **6.6 Interim Time Stamp**

A time reference is added to each opened file every five minutes to aid in the post-experiment data analysis. The five minute period is set using the routine **set time()** provided with the **serial.asm** program. As documented in [2], the timer single "tick" occurs every 1/17 second. The timer is set for 5100 "ticks" which is equivalent to 5 minutes. When the function **chk\_time(),** also provided with the **serial.asm** program, reads 0, the five minute period has expired and an interim time stamp is added to the currently opened file.

#### **7** - **TESTING PROCEDURES**

#### **7.1 General**

The complete Data Logging package was designed so each section could be tested seperately. Tests were performed using an HP4952A Protocol Analyzer with its HP18179A RS-232C/V.24 Interface and a Y shaped connector. The flexibility of the Protocol Analyzer allowed it to be configured to simulate the GOES clock and to

monitor at the same time the link between the Data Logger and one peripheral station.

### 7.2 Testing Procedures

The Data Logger station was first tested with the Protocol Analyzer only which was configured using the "simulate" portion of its pull-down menu. Several tests were carried out using the hookup schematic shown in Fig. 7.1.

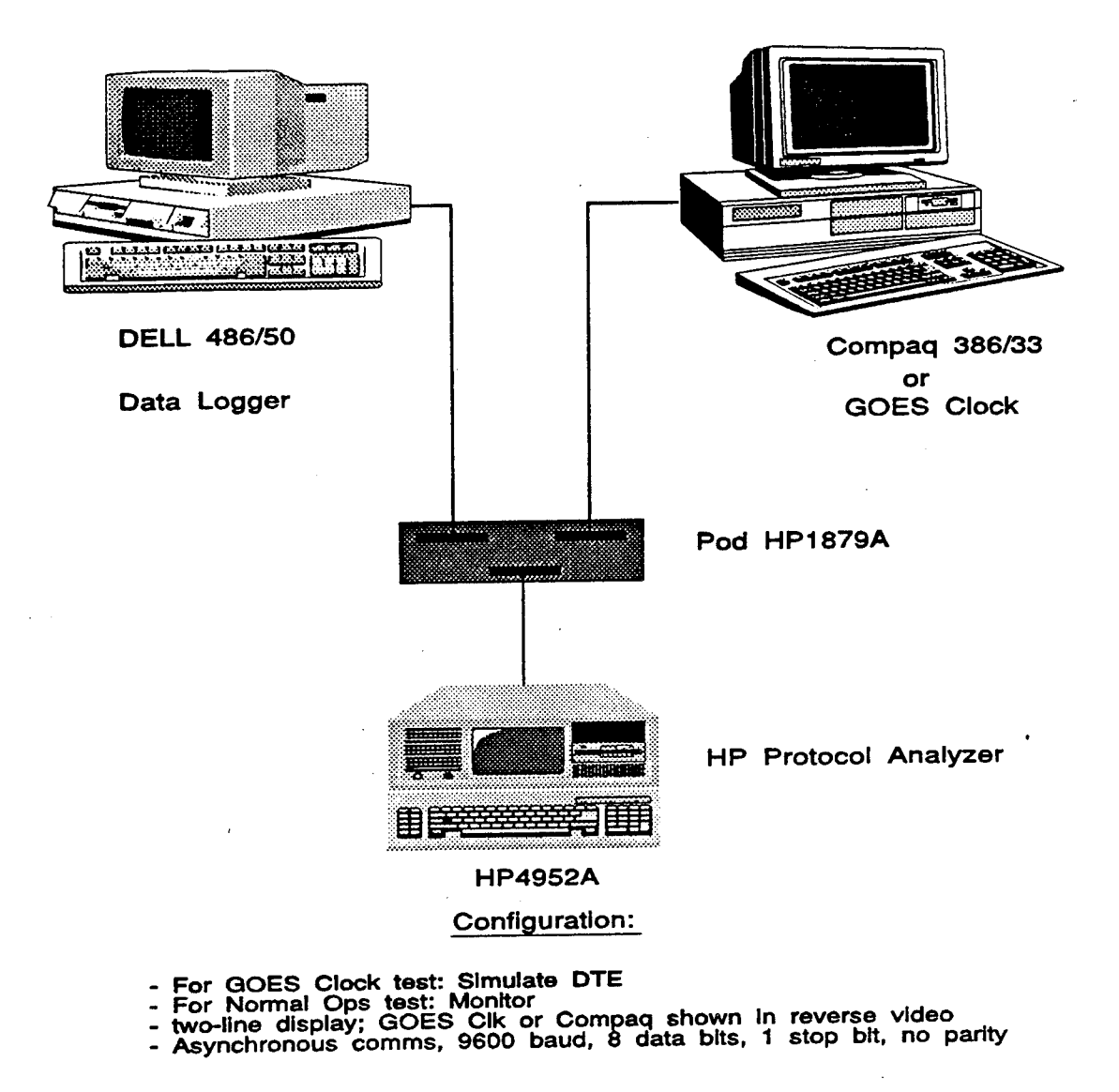

Fig. 71 Hookup Schematic for Testing Procedures

Hookup procedures and coding as documented in [5] for the HP4952 is explained in the following sections.

#### **7.2.1 Simulating and Testing the GOES Clock**

The first part of the testing was conducted to verify the compability between the GOES clock and the Protocol Analyzer configured to simulate a Data Terminal Equipment (DTE). The HP4952A was simply connected to the Goes clock and the following code was used:

#### Simulate DTE

```
Block 1:
Set Lead DTR On
      and then
Set Lead RTS On
      and then
Go to Block 2
Block 2:<br>Send T <CR>
                    Suppose that Time on */<br>
\frac{1}{2} /* Put GOES clock in Time on */<br>
\frac{1}{2}/* request only */
Stop
```
With the HP4952A configured to match the serial requirements of the satellite clock (9600 baud, no parity, <sup>1</sup> stop bit) and using the "two Line Display Mode", the string representing the time reference coming back from the clock was displayed in reverse video on the HP4952A screen. Having recorded the time string and its format, the Protocol Analyzer was then hooked up to the Data Logger and using the same code but by replacing the T command by the actual time string received, the link between the Data Logger and the satellite clock was established and tested. A NULL Modem adapter was connected on the link between the Data Logger and the Protocol Analazer to ensure proper connection.

#### **7.2.2 Simulating and Testing Data Logger Capability**

Using the setup in Fig. 7.1, the Data Logger was connected via the HP4952A to a Compaq 386D 33 MHz computer representing the station Burst Demodulator. With the Protocol Analyzer configured to the "monitor" menu, it was verified that indeed a message was being sent from the Burst Demodulator processor to the Data Logger processor. The Burst Demodulator was using a simplified version of its program using only the modified checkkey() routine to send various test messages to the Data Logger. Resulting opened files in the Logger were then edited to verify if the message recording was actually performed.

Several tests were conducted which included the interim time reference verification. The modified checkkey() routine used can be found at the end of Appendix E.

As seen in Table 2.2, the baud rate between the Beacon Reference Monitor and the Data Logger had to be reduced to 2400 baud. Several communications problems were encountered between the two stations. The Beacon Reference Monitor processor was implemented on a PC AT-286 computer. Its slow processing speed could not handle a data rate hignher than 2400 baud. No other problems were encountered between the Logger and any other processor.

#### **7.2.3 Test on Robustness of Logging Software**

As stated in the section 4.2.2, one of the critical factors in designing the Logging package was to minimize the amount of data loss should the program terminate abnormally. Microsoft C version 7.0 allowed the option of being able to dump and store data onto the hard disk by skipping the operating system cache routines. This feature was verified by running the program under Microsoft Windows version 3.1 using the trace function to execute only one line of code at a time. A DOS window was also opened to verify that the data was stored immediately following the command **fflush(fp)** rather than only when the program terminated as would be the case without the version 7 option.

Following the successful completion of this test, several other tests were performed, from shutting the power off to disconnecting the serial link between the two stations. The amount of data lost never exceeded one string of data.

#### **8** - **CONCLUSION**

The Data Logger software was successfully implemented on a Dell 486/50 MHz processor and proved to be very reliable. The routines were simplified as much as possible to speed up the process but could have easily been modified to include additional error handling capabilities.

Future work on the Logger package should concentrate on recording error messages from the Serial Communications routines as they occurred. The **writelogO** routine could be modified to perform a series of tests to verify the authenticity of the incoming data from each processor.

The following tests could have been performed:

- a) Message Existence;
- b) Validation of message; and
- c) Error condition and issue of warning messages (see section C.2.1 in the Appendix C).

To simplify and speed up the storage process, the above tests were left out but could easily be added to the existing software as part of future experiments.

#### 9 - REFERENCES

- [1] Update on DREO/Skynet 4 EHF Trials, R. Addison and W.R. Seed, Defence Research Establishment Ottawa, November 1993.
- [2] Real-Time Interprocessor Serial Communications Software for Skynet EHF Trials, Robin Addison, Defence Research Establishment Ottawa, April 1994.
- [3] Microsoft C/C++ Run-Time Library Reference, Microsoft Corporation, one Microsoft Way, Redmond WA, 1991.
- [4] Satellite Synchronized Clock Model 468-DC, Operating and Service Manual, Kinemetrics, True Time Division, Santa Rosa, CA, 1982.
- [5] HP4952A Protocol Analyzer Operating Manual, HP Colorado Telecommunications Division, Colorado Springs, CO, 1989.

## APPENDIX A

# **DIGICHANNEL** PC/8 - 8 **SERIAL** PORTS

# **BOARD CONFIGURATION: DIP** SWITCH AND JUMPER SETTINGS

## **JUMPER SETTINGS:**

There are several jumpers on the PC/8 serial port board. This is the recorded configuration used in the Skynet EHF Trials:

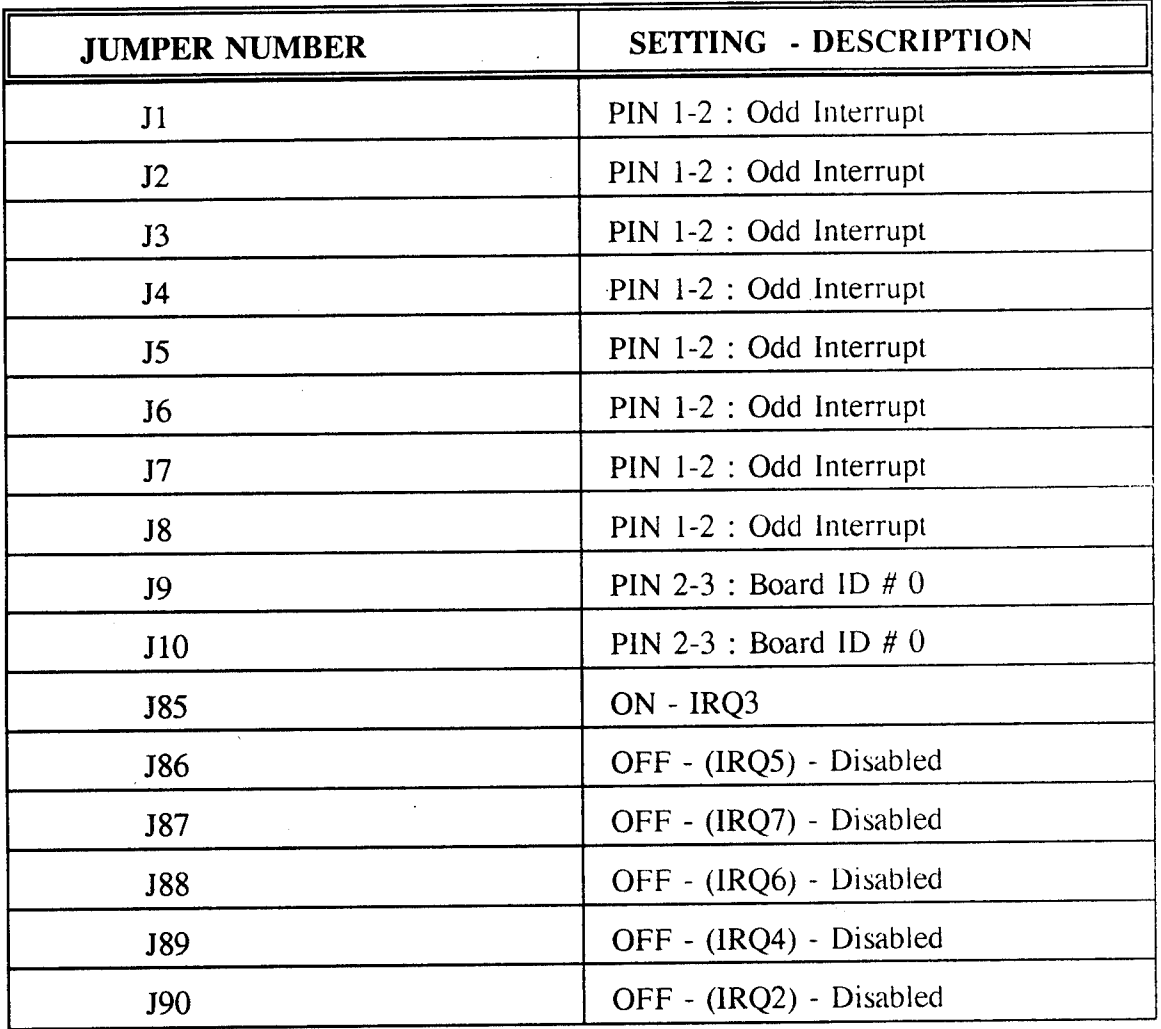

## **DIP SWITCH SETTINGS:**

There are several dip switches on the PC/8 serial port board. The Dip Switch 1 (DS1) is used to set the board's status port address. The following settings were used for the SKYNET IV Trials:

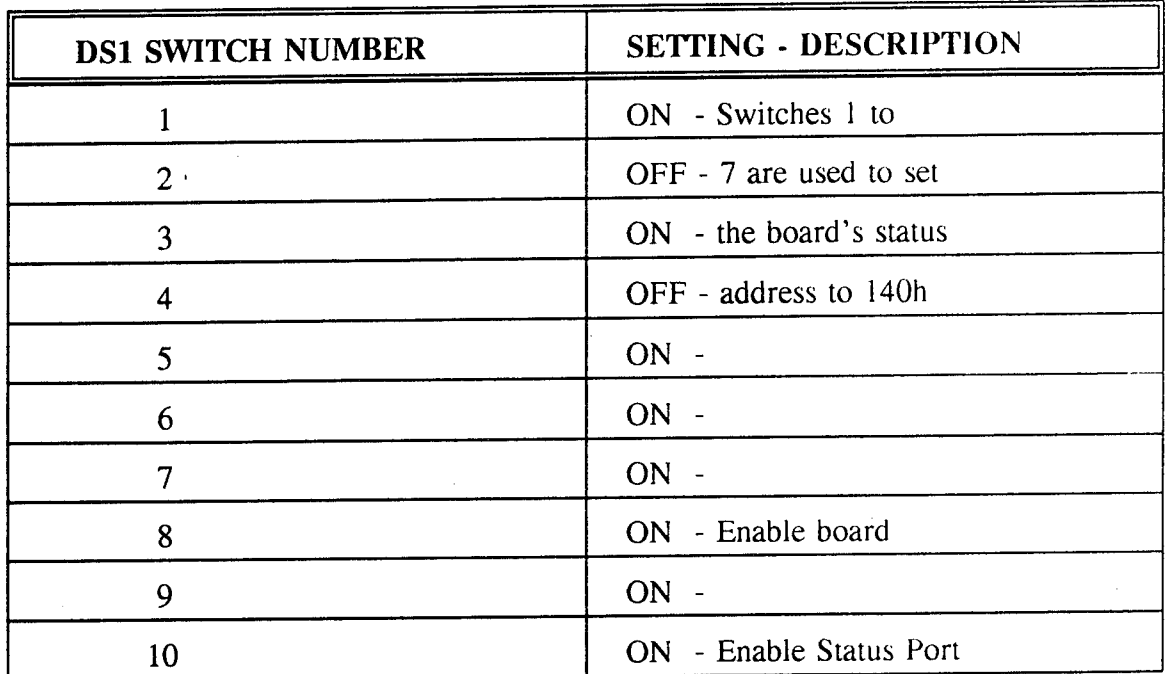

The following switches are used to set the I/O port address. Unless specified, all switches are set to the ON position. These are the exceptions:

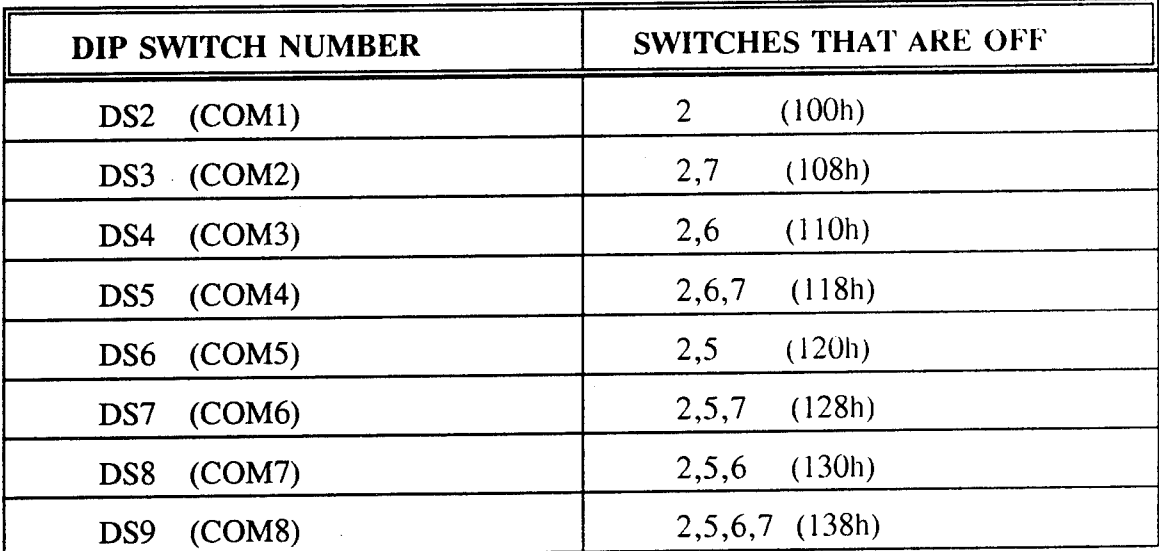

#### APPENDIX B

#### DATA **LOGGER** TIME STAMP CONFIGURATION FILE

### **B.l Time Stamp Configuration File**

This file contains all the time stamp options for each of the processors linked to the Data Logger. It is read once at the start of the program by the routine readlog $()$ and cannot be changed while the program is running.

The configuration file is an ASCII text file that can be edited using any text editor. Blank lines and comment lines starting with ';' are ignored. Several comment lines were added at the start of the LOG.CFG file to help the user on how to fill in the file.

#### **B.2 Time stamp Options**

The following options are available:

- a) **BEGIN** : Time stamp is sent only at the beginning of the experiment;
- **b) PERIOD** : Time stamp is updated every 2 hours. This option was added on after noticing a variation in the system time of some of the processors during the long term trial; or
- c) **NONE** : Time stamp is not to be sent.

#### **B.3 Sample Configuration File**

Page B - 2 shows a sample of the file LOG.CFG as used in the Skynet EHF Trials.

## LOGGER SAMPLE CONFIGURATION FILE

Fig. B.l shows an example of the file LOG.CFG.

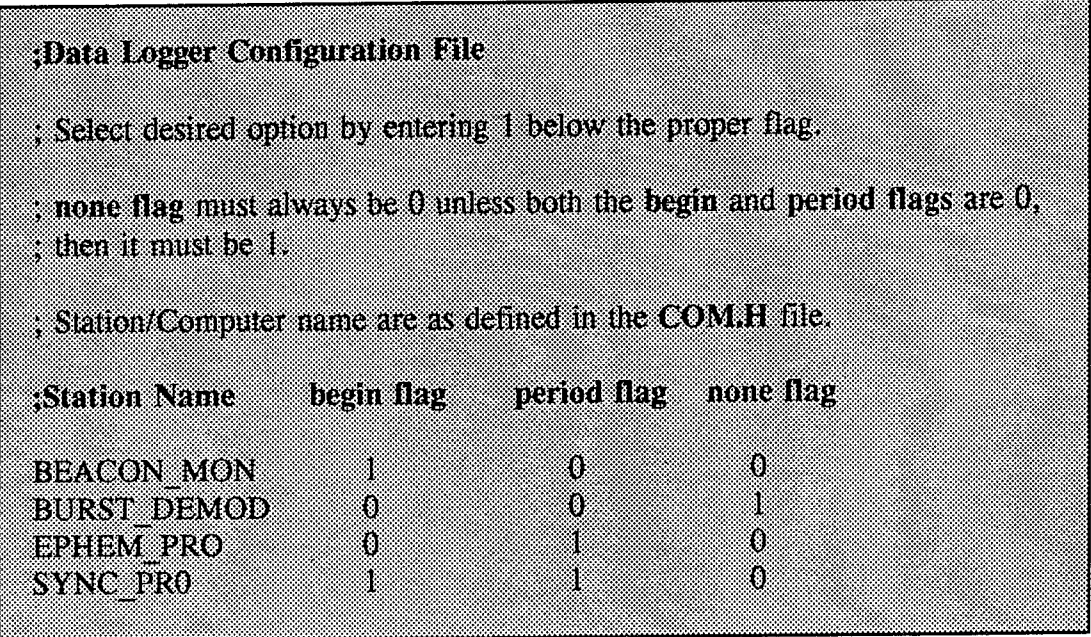

Fig. B.1 LOG.CFG Sample Configuration File.

B-2

#### **APPENDIX C**

## **CALLING CONVENTIONS FOR DATA LOGGER ROUTINES**

#### **C.l Calling Conventions**

#### **C.l.l int openlog(int origin)**

The **openlog(int origin)** routine is called by simply providing the routine with the integer representing the Data Logger station number as defined in the program header COM.H. This integer is provided by the **look\_com()** routine provided by the COM.C program. Since the files are only opened during the experiment initialization, only the Data Logger is responsible for opening and closing the files. Users only need to send a LOG message **(type** = **log)** with the string to be stored to the Data Logger.

## **C.1.2 int writelog(int type, char \*data, int origin, int exist)**

The writelog() routine can be called by passing the following parameters:

- a) int type : integer representing the message type defined in COM.H;
- b) char \*data : pointer to the data string to be recorded; and
- c) int origin : integer representing the station number.
- d) int exist : integer to indicate if there is a message to be logged.

#### **C.1.3 int closelog(void)**

No parameters required for calling this routine.

#### **C.2 Expected Returns**

#### $C.2.1$  int openlog $()$

The following integers defined in the header file COM.H can be returned by the **openlog** subroutine:

- a) OUIT : Error and the file could not be opened; and
- b) ALL OK : No error . File was opened successfully.

#### $C - 1$

 $C.2.2$  int writelog()

The following integers defined in the header file COM.H can be returned by the **writelog()** routine:

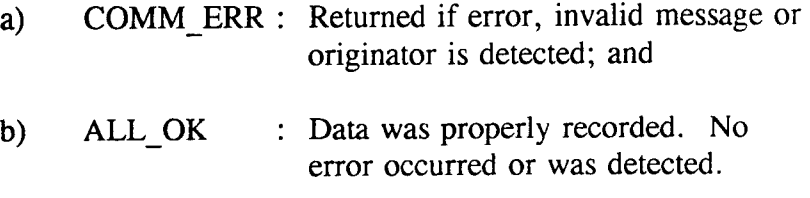

#### C.2.3 int closelog()

The following integer defined in the header file COM.H can be returned by the closelog() routine:

- a) ALL OK : No error; and
- b) QUIT : Error occurred. Some files may still be opened.

The Logger routines served only as a data recording device for the duration of the EHF Skynet Trials. In order to simplify the routines as much as possible, the expected return values were seldom verified or tested and no immediate actions were taken as a result of one of those return values. Future work could include the reading of the return values to simplify the debugging process should the program end abnormally.

#### APPENDIX D

### HEADER FILES USED IN LOGGER SOFTWARE

#### DEFINE.H

The header files DEFINE.H and COM.H contain all definitions and decleration used in the Data Logger package. COM.H is the header file of the serial communications software that can be found in [4].

#### $/$ \* **Return Definitions** *'/* /\* No problem occurred \*/<br>/\* Number of files exceeded \*/ #define ALL\_OK  $\frac{1}{2}$  /\*  $5$  /\* /\* Number of files exceeded  $*/$ <br>/\* Max lenght for file name  $*/$ #define OVERFLOW  $/*$  Max lenght for file name  $30$  /\* #define MAX\_SIZE\_NAME "default" /\* /\* File name used if overflow  $*/$  $\#$ define DEF $\overline{\text{A}}$ ULT  $\overline{\text{N}}$ AME /\* storage directory  $*$ /<br>/\* time updated every 2 HR  $*$ / #define DIR  $"'.\setminus\setminus"$  $/*$  time updated every 2 HR #define PERIOD 2000 /\* **Include Files** ------------- $\star$ / #include "stdio.h" #include "time.h" #include "stddef.h" #include "dos.h" /include "stdlib.h" /include "string.h"  $/$ \* **String return functions** ----------------------- $\cdot$  / char \*stnlstr(int n,char \*string); char \*messtr(int n,char \*string); char \*stnstr(int n,char \*string); /\* **Integer return functions** ------------------------ $\star$ int openlog(int origin); int writelog(int type, char \*data, int origin, int exist); int closelog(void);

 $D - 1$ 

#### **/\* Declaration of External Variables** --------------\_ \_\_ \_\_ \_\_ \_\_ \_\_ \_\_

extern int msg\_type, msg\_existence, originator; extern FILE  $*\overline{fp};$ extern char name[15], text[]; extern char mtype[15];

\*/

#### COM.H

This is the header file of the serial communication software that can be found in [4].

#define HEAD VERSION "V02Jun93.01"

 $/$ \*

**Station name definitions** \*/

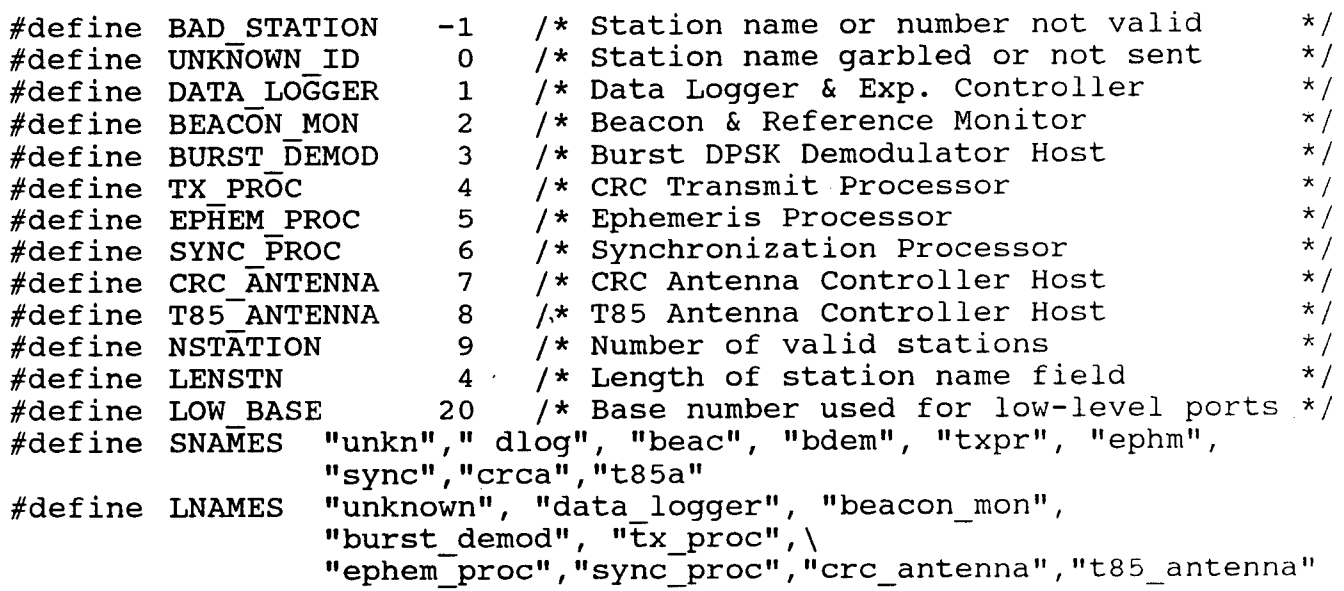

 $/$ \*

**Receiver status definitions**

----------------------- \*/

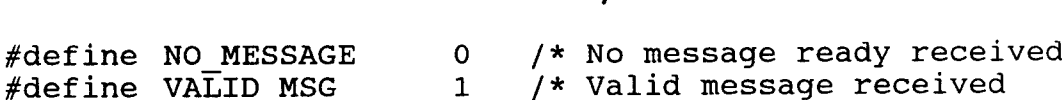

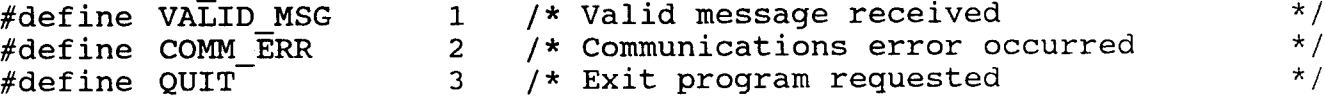

\*/

#### $/$ \*

# **Message type definitions**

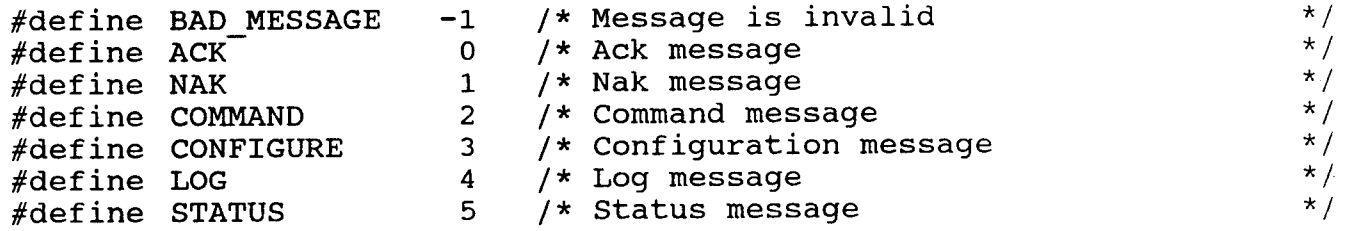

 $D - 3$ 

\*/ /\* Initial pointing information POINT #define 6  $\star$  / /\* Modified pointing info MOD\_POINT #define 7 \*/ TIME STAMP /\* Time stamp #define 8 \*/ /\* Error condition message ERROR  $\#$ define 9 /\* Number of message types \*/ /define NMESSAGE 10 \*/ ./\* Length of message type field 6 /define LENMSG /define MNAMES "ack ","nak ","comd ","config", ", "status","point ","modpnt", "log "time ","error"  $/$ \* **Error check definitions** ------------------------- \*/  $/*$  No error occured  $*/$ /define NO\_ERROR 0  $\sqrt{*}$  Too many total errors occurred  $\frac{*}{*}$ /define TOTAL 1 /\* Too many consecutive errors on <sup>1</sup> port\*/ /define CONSEC 2 /\* Control-Break or Control-C occurred \*/ /define BREAK 3  $/$  \* **Low-level "get" return definitions** •/ -2 /\* Destination number is invalid \*/ /define BAD\_DEST \*/ -1 /\* No data is available  $\#$ define NO  $\overline{\text{DATA}}$ \*/ 0 /\* Normal return  $\#$ define AL $\overline{\text{L}}$  OK  $/$ \* **High-level communications routines** /\* open com opens all high and low level communications \*/ /\* get com gets one message, if available, returns status  $\star$  / \*/ /\* send com sends one message /\* look\_com determines port number given station name \*/  $/*$  ready com checks to see if port is ready to send message \*/ \*/ /\* config com overrides default SERIAL.CFG name /\* flush com resets errors on a channel \*/ /\* close com closes all high and low level communications \*/ int open\_com(void); int get com(int \*ctype, int \*cfrom, char \*cdata); int send com(int dest, int mtype, char \*string); int look\_com(char \*stn); int ready\_com(int dest); void config\_com(char \*string); int flush com(int dest); void close\_com(void);

 $D - 4$ 

**/\* Low-level communications routines**

\*/

/\* These routines need high-level "open\_com" and "close\_com" \*/<br>/\* hofore use  $/*$  before use /\* getc\_low gets one character \*/ /\* gets low gets one string terminated by the parameter  $*$ /<br>/\* putc low puts one character  $*$ /  $/*$  putc $\overline{\phantom{a}}$  low puts one character  $/*$  puts low puts one string /\* look<sup>-</sup>low determines destination number given station name  $\frac{\star}{\star}$ /

int getc\_low(int dest); int gets\_low(int dest, int term, char \*string); int  $putc$  low(int dest, int c); int puts low(int dest, char \*string); int look low(char \*stn);

#### /\* **String return functions**

------------------------ \*/

/\* In all cases the function points to string containing  $*$ /<br>(\* the answer  $/*$  the answer

/\* stnstr returns the station string for the given ID number  $*/$ <br>/\* stristr returns the long station for the given ID number  $*/$ /\* stnlstr returns the long station for the given ID number  $*/$ <br>/\* messtr return the message type for the given type number  $*/$  $/*$  messtr return the message type for the given type number

char \*stnstr(int n,char \*string); char \*stnlstr(int n, char \*string); char \*messtr(int n,char \*string);

#### **APPENDIX E**

#### **LOGGER ROUTINE LISTINGS**

**/\* LOGGER VERSION 2.0 \*/ /\* JUNE 93 \*/**  $\sqrt{t}$   $\sqrt{t}$ /\* \*/ /\* **Include Files** -------------\*/ #include <bios.h> #inelüde "com.h" /include "define.h" /include <dos.h> /include <time.h> /include <conio.h> /\* **Local Routines** ---------------- \*/ void pabort(char \*msg); /\* Print message, close file, and exit \*/ /\* Get Date & Time Stamp from Goes Clock \*/ void gettime(void); \*/ /\* Send time to stations requesting it void sendtime(void); \*/ /\* Check and action key presses int checkkey(int mdest); int checkmsg(void); /\* Check for receive messages and others \*/ /\* Read "LOG.CFG" file to set up time \*/ int readlogcfg(void); /\* stamp requirements \*/ \*/ /\* ' \*/ /\* ' **/\*\_\_\_\_\_\_- LOGGER VERSION 2.0 - JUNE <sup>93</sup>** \*/ - - - - - - - - - - - - - - - - - - + *+* / /\* -----------+/ /\* struct tm jday, today; struct \_dostime\_t newtime; struct dosdate t newdate; time t now, clock time; int txdest;  $t$  time stamp flag = time at beginning \*/ int begin $[10]$ ; time stamp flag = periodic update \*/ int period[10]; time stamp flag = no time stamp req \*/ int none $[10]$ ; integer index variable for time update\*/ int  $p;$ station names in "log.cfg" \*/ char user $[200]$ ;

```
void main(void)
{<br>int mlocal; \left(\begin{array}{ccc} * & * & * \\ * & * & * \end{array}\right) /* Station number of local station */
     int ndest;<br>int ndest;<br>\frac{1}{4} /* Port number for desired destination */
     char string[220]; /* String buffer to hold station name
     int t, clock_setting, clock_return;
     char time_stamp[50], format_ack[50];
     char time<sup>buffer[100];</sup>
     char date_buffer[40];<br>\frac{1}{2}, \frac{1}{2}, \frac{1}{2}, \frac{1}{2}, \frac{1}{2}, \frac{1}{2}, \frac{1}{2}, \frac{1}{2}, \frac{1}{2}, \frac{1}{2}, \frac{1}{2}, \frac{1}{2}, \frac{1}{2}, \frac{1}{2}, \frac{1}{2}, \frac{1}{2}, \frac{1}{2}, \frac{1}{2},
     char control[4]; \left( \frac{1}{2} \right) /* To store the Control char "SOH"
     time_t start, finish;
     double elapsed time, result;
     unsigned loop;
     printf("LOGGER V2.0\n");
        /* Open all communications */
     if ((mlocal=open_com()) == BAD_STATION)
        pabort("Error in com open");
     printf("Local station Is \frac{1}{8} \n", stnlstr(mlocal, string));
        /* Read "LOG.CFG" to set up all time stamp requirements */
      if( readlog() != 0 ) pabort( "Error reading log.cfg" );
        /* Send time and date stamp from Goes to stations */
      p = 1; /* BEGIN stage only */<br>
p' = 1; /* Cot time from Goes Clock */
      gettime(); \left( \begin{array}{ccc} \bullet & \bullet & \bullet \\ \bullet & \bullet & \bullet \end{array} \right) /* Get time from Goes Clock \left. \begin{array}{ccc} \bullet & \bullet & \bullet \\ \bullet & \bullet & \bullet \end{array} \right)sendtime(); f* Send it to stations requesting it f /<br>f* Start periodic time update timer ftime( & start ); \qquad /* Start periodic time update timer
         /* Open log */
      if ((t=openlog(mlocal)) := ALL_OK)printf("Crash in open_log: value=%d\n",t);
         close_com();
         exit(1);}
         /* check keypress (send msg to •ndest ) and receive msg */
      while (checkkey(ndest) == 0) {
         time( &finish );<br>if(( elapsed time = difftime( finish, start )) >= PERIOD ) {
              p = p + 1; /* PERIOD stage only */<br>p = p + 1; /* PERIOD stage only */
               \text{gettime}(); /* Get time from goes Clock \frac{*}{4}sendtime(); /* Send it to stations requesting it */<br>sendtime(); /* Send it to stations requesting it */
              time( &start );/* reset periodic time update timer
               Y
         if (checkmsg() != 0) break;
      \mathcal{F}E - 2
```

```
/* Check log */
   if ((t = closelog()) != ALL_OK) {
    printf("Crash in close_log: value=%d\n",t) ;
    close_com();
    exit(\overline{1});
   }
   close_com();
   exit(\overline{0});
\mathcal{F}/* checkkey */
/* \frac{1}{\sqrt{2}}/* Description: Checks to see if a key has been pressed and */
/* performs the necessary action such as sending */
/* various messages or exiting */
/* Uses •bioskeybrd• to see if a key has been pressed. */
/* control-C/break is not done here, but reported by */
/* checkmsg */
*
/* Returns: (int) 0 for normal return */
/* l for exit from main program due to */
/* keypress */
/* m: (int ndest) destination port number for msg */
                                                     */
/* Out:
                                                   ---*---------------------------------
/*
int checkkey(int ndest)
\left\{ \right.int c; \frac{1}{2} /* Character from the keyboard */
   int d;
   char msg[220];
   if (_bios_keybrd(_KEYBRD_READY) != 0) {/* Was a key pressed ? */
     c = bios_keybrd(_KEYBRD_READ) & 0x0FF; /* Get the char */
     switch (c) {
          case 'm' :
          case 'M':
           d=0;while ((d<1) | | (d>4))\left\{ \right.printf("\n Enter TX_PR0C CW mode selection\n"
          v = 1=2MHz_Low 2=2MHz_Ctr 3=60MHz_Ctr 4=:CW_Off :");
          scanf ("%d",&d) ;
        }
          sprintf(msg,"%d",d) ;
        (void) send_com(txdest, CONFIGURE, msg);
        printf("\n\n TX PROC CONFIGURE mode %d sent\n",d);
        break;
```

```
E - 3
```

```
case 'e':
          case
'E'
          case 'q'
          case
•Q'
          case 'x'
          case 'X'
                                          /* e, E, q, Q, x, X = quit * /return(1);
          default:
                                          /* Otherwise ignore */
          break;
      }
    }
   return(0);
\mathcal{F}/*:
                                                                     :*/
                                                                      */
                             checkmsg
/*
                                                                      */
/*
                                                                      */
/*
Description: Checks with communications routines for:
                                                                      */
                - receive messages from any link
/*
                                                                      */
                - communications errors
/*
                                                                      */
                - aborts from control-C/break
/*
                                                                      */
/*
                                                                      */
                (int) 0 for normal return
/*
Returns:
                           1 for exit from main program due to comm
*/
/*
                                                                      */
                          errors or control-C/break
/*
                                                                      */
/*
In:
                                                                      */
/*
Out:
                                                                      •*/
/*
int
checkmsg(void)
{
                           /*
Message status - valid, error or quit
*/
    int mstat;
                           /*
Message type number
                                                                      */
    int mtype;
                                                                      */
                           /*
Message from station number
    int mfrom;
                                                                      */
                           /*
Message data
    char mdata[220];
                                                                      */
                           /*
String buffer, used for name, type or
    char string[220];
                                                                      */
                           /*
error
                                                /* Check for message */
    mstat = get_{com(\&mtype, \&mfrom, mdata)};/* Message available */
    if (mstat == VALID_MSG) {
      writelog(mtype,mdata,mfrom,VALID_MSG); /* Log message
                                                                      */
      printf(" from %s ", stnstr(mfrom, string));
      printf("(%s): \forall"%s\"\n", messtr(mtype, string), mdata);<br>else if (mstat == COMM ERR) { /* Comms error
                                                                      \star /
    } else if (mstat == \text{COMM\_ERR}) { /* Comms error
      printf("-- Communication error with %s: %s\n",
              stnlstr(mfrom,string), mdata);
                                                                      */
    } else if (mstat == QUIT) { \qquad /* End main program
      if (mtype == TOTAL) { /* Too many errors
                                                                      */printf("Too many communication errors\n");<br>se if (mtype == CONSEC) { /* Too many in a row */
      } else if (mtype == CONSEC) {
          printf("Too many consecutive communication errors with
                  %s\n", stnlstr(mfrom,string));
                                   E - 4
```

```
/* Control-C/Break
     \} else if (mtype == BREAK) {
         printf("Break detected\n");
     }
     return(1);
   }
   return(0);
\mathcal{F}:*/
/*
                                                                 */
                             pabort
/*
                                                                 */
/*
/* Description: Print error message, close file and abort
                                                                 */
                                                                 */
/*
                                                                 */
/* Returns: — no return, aborts —
              /* In: (char *msg) Pointer to error message string
                                                                 */
                                                                 */
/* Out: — no return, aborts —
                                                                -*/
/*
void pabort(char *msg)
{
    printf("%s\n",msg);
    close_com();
    exit(\overline{0});
```
 $\mathcal{F}$ 

 $E - 5$ 

```
/* opanlog */
                                                               */
/* Description: Automatically name, number and open proper file
                                                               */
/*/* Returns: integer corresponding to one of the return
                                                               */
                                                               */
/* definition
                                                                */
/*/* in: (int n) station number
                                                                */
                                                                */
/* out: (int n) corresponding return message
                                                                */
/*
                                                              */
       /*
/*
Include Files
 ------------
              */
#include "com.h"
/include »define.h"
int msg_type, msg_existence, originator;
FILE *fp;
char name[15];
char mtype[15];
int openlog(int origin)
{ char full_name[MAX_SIZE_NAME], buffer[MAX_SIZE_NAME], **bidon;
  char base<sup>-</sup>name[MAX SIZE_NAME];
  char dbuffer[9], tbuffer[9];
  struct _find_t c_file;
  int max;
  set time(10, 5100); \overrightarrow{ } /* start timer # 10 - 5 minutes \overrightarrow{ } */
  stn\overline{\text{str}}(\text{origin}, \text{ name}): /* get user name
  strcpy(full name, DIR); /* file path \frac{1}{2}strcpy(base_name, name); /* user name is file name
                                                                \star /
  strcat(full_name, base_name);
  strcat(full name, ".*");
    /* look if file [user].000 was previously stored by this user */
  if( dos findfirst(full_name, _A_NORMAL, c_file) == 0 )
     \overline{\text{max}} = strtol(strchr(c_file.name, '.') +1, bidon, 10);
                             \frac{1}{x} if yes, new file is [user].001 */
  else
     max = -1;k /* look for last file number opened by this user /
  while( \Deltados findnext(\&c file) == 0)
  if( strtol(strchr(c_file.name, '.') +1, bidon, 10) > max )
```

```
/* new file number is last file number + 1 */
max = structol(strchr(c_file.name, '.'') + 1, bidon, 10);/* check for overflow, sound alarm if yes */
  if( max >= 999 ) {
      printf("\aMaximum number of file reached for
                base name: s.\n\cdot \n\cdot, base_name);
    /* if overflow, file name becomes [default].000 */
      printf("using base name: %s\n", DEFAULT_NAME);
      max = -1;strcpy(full_name, DIR);
      strcpy(base_name, DEFAULT_NAME);
      strcat(full_name, base_name);
      strcat(full\_name, ".*");
      if( dos findfirst(full_name, _A_NORMAL, \&c_file) == 0 )
          \overline{\text{max}} = strtol(strchr(c_file.name, '.') +1, bidon, 10);
      else
          max = -1;
      while( dos findnext(\&c_ffile) == 0 )
      if( str\bar{c} strtol(s\bar{t}rchr(c_file.name, '.') +1, bidon, 10) > max )
          max = strtol(strchr(c_file.name, '.') + 1, bidon, 10);<br>\cnv(full_name, DIR); /* file path
      strcpy(full name, DIR); \overline{ } /* file path \overline{ } /* file path \overline{ } /* file path \overline{ } /* filename = default */
      strcat(full_name, DEFAULT NAME);
      sprintf(buffer, \sqrt{n}. *03d", \frac{1}{1}+max);
      strcat(full name, buffer);
      printf("s\overline{n}", full_name);
       /* opens default file */
       if(( fp = fopen(full name, "abc+")) == NULL ) {
           printf( "cannot open log file\n");
           return(QUIT);
       fprintf( fp,"\nL0 Initial Time Stamp is: %s
                  %s\r",_strdate(dbuffer), _strtime(tbuffer));
       return(ALL_OK);
       }
   else {
       strcpy(full_name, DIR); \begin{array}{ccc} \n \times & \text{if } 1 \text{ is prime} \\
 \text{array} & \text{if } 1 \text{ is prime} \\
 \text{array} & \text{if } 1 \text{ is prime} \\
 \end{array}\texttt{strcpy}(\texttt{base\_name}, \texttt{name}) ;
       strcat(full_name, base_name)f
       sprintf(buffer, \mathbf{u}.\03d", +\text{max});
       strcat(full name, buffer);
       printf("\nfile opened: %s\n", full_name);
```
## **/\* opens proper file** \*/

if((  $fp = fopen(full_name, "abc+") = = NULL$  ) { printf( "cannot open log file\n"); return(QUIT);

fprintf( fp,M \nLO Initial Time Stamp is: %s  $\bar{s}_s(r)$ , strdate(dbuffer), strtime(tbuffer));

return(ALL\_OK); }

 $\mathcal{Y}$ 

```
/*=
"
=
~ " write log */
/* • * / /* Description: Store data given the pointer to a string */
/*<br>/* Returns:
I* Returns: integer corresponding to one of the return */
                                                     \star/* definition
                                                     * /<br>* /
/* *'/ /* In: (int n) message type number /
/* (char *string) pointer to data string /
/* (int n) station number */
/* (int n) message existance */
/* out: (int n) corresponding return message */
/*
                                                    •*/
        /*
/*
Include Files
*/
#include "com.h"
#include "define.h"
int writelog(int type, char *data, int origin, int exist)
{
   char dbuffer[9], tbuffer[9]; /* date & time stamp buffer */
   int i, j, n; /* integer index variables */
   /* check for timeout */
   if( (chk time(10) == 0 )) {
     fprintf( fp, "\nLO interim time stamp is: %s
            s\s\r", strdate(dbuffer), _strtime(tbuffer));
     set time(10,5100); \sqrt{x} reset timer to 5 min \sqrt{x}/
     }
   i = exist;j = type;n = origin;
   /* verify if msg to be logged */
   if( i == VallD_MSG ) { if( n == TX_PROC ) {
       fprintf(\overline{f}p, "\n ss\r", data );
        fflush(fp);
        return(ALL OK);
        }
    /* verify if not error msg */
    if (j == ERROR) {
        fprintf( fP/"\nEl****************************************
              *******************\r");
                           E - 9
```

```
fprintf( fp,"\nE2 Error Time Stamp is: %s %s\r",
               strdate(dbuffer), _strtime(tbuffer));
     fprintf( \overline{f}p, "\nE3 Error was made by station: $s\r",
               stnlstr(origin,name));
     fprintf( fp,"\nE4 Message was: \s\r", data);
     fprintf( fp,»\nE5 ***************************************
             ****************\r");
     fflush(fp);
     return(COMM_ERR);
     }
/* Log all other messages */
```

```
fprintf( fp, "\n%s\r", data );
fflush(fp);
return(ALL_OK);
}
```
 $\mathcal{F}$ 

```
/* closelog */
/* *' /* Description: Provide last time stamp and close all opened */
/* files \frac{1}{2}\frac{1}{2}/* *
/* Returns: integer corresponding to one of the return */
/* definition */
\sqrt{t} \sqrt{t}/* in: " *{ /* Out: (int n) corresponding return message */
                                                    */
/*
/*
                                                 ---*/*
Include Files
*/
/include "com.h"
#include "define.h"
int closelog()
{
   char dbuffer[9], tbuffer[9];
   fprintf(fp,"\nLO Finish time stamp is : %s
         s\^{\prime}, strdate(dbuffer), _strtime(tbuffer));
   fprintf(fp, \sqrt{n\%s} \ \T^n, \sqrt{n});
   /* close all opened files */
   if( fclosed1() == 0 ) {
     printf("\nError occured. Some files might still be opened.");
     return(QUIT);
   return(ALL_OK); /* files were closed successfully */
\mathcal{F}
```

```
I^~ ~ gettime */
                                                                 */
/* Description: Get date & time from Goes Clock. Converts it and */
/* stores it into time_stamp J
\lambda \rightarrow \lambda/* Returns: - *,
/* in: - */
/* out: - /,
/* */
/*
/*
Include Files
-------------
               */
#include "com.h"
#include "define.h"
char time stamp[50];
struct tm jday, today;
struct _dostime_t newtime;
struct dosdate t newdate;
time t now, clock time;
int txdest;
void gettime(void)
{
    int ndest;<br>char string[220]; /* String buffer to hold station name */
    int t, clock_setting, clock_return;
    char time_buffer[100];
    char date_buffer[40];<br>"We arrive assumed above the control obay "SOH"
    char control[4]; \left( \begin{array}{ccc} \bullet & \bullet & \bullet \\ \bullet & \bullet & \bullet \end{array} \right) atore the Control char "SOH"
    char control[4]; (* To store the Control char "Sun" (* To store the Control char "Sun" (* )<br>time_t start, finish; (* Periodic time update variables */
    /* Select the link to 'goes_clock" (COMA) */
    if( ndest = look\_low("goes\_clock")) == BAD\_STATION ) {
      printf("System date and time will not be updated. \langle n'' \rangle;
    else if(( ndest = look_low(»goes_clock»)) != BAD_STATION ) {
    /* Request time from Goes Clock using the "T" command */
      if((clock_setting = puts_low(\ndef, "T")') == ALL OK)\text{print} \text{C}"\nT clock trigger was sent to goes clock.\n");
      while(( clock\_return = gets\_low( ndest, ' \n\overline{n}, time\_stamp))
          != ALL_OK ) {<br>printf("\rWaiting for Goes_Clock to return time stamp...");
```

```
E - 12
```

```
/* Check for exit key while waiting for time clock */
      if( checkkey( ndest ) != 0 ) {
      close com();
      exit(1);}
  }
}
/* converts time stamp to proper DOS format and set DOS */
/* time and date */
/* Converts the Julian date to find equivalant date and month */
sscanf( time_stamp, "%ls%d:%d:%d:%d:%2d", &control,
       &jday.tm_yday, &newtime.hour, &newtime.minute,
       &newtime.second, &newtime.hsecond);
/* set year to 1993, month to January, day to 01, */
/* adjust new day. *'
today.tm_year = 93;
today.tmmon = 0;
today.tm_mday = 1;
today.tm\text{mod} \overline{ay} = (0 + j \text{day} \cdot \text{tm}_y \text{day});
if( \tilde{c} clock_time = mktime( \tilde{b} atoday )) != (time_t)-1 ) {
  printf( "\\nConverting goes_clock time format...\n");
   }
else
    perror( "mktime failed ");
newdate.day = today.tm_mday;newdate.month = today.tm mon + 1;
newdate.year = today.Fm_year + 1900;newdate.dayofweek = today.tm_wday;
 dos setdate ( & newdate ) ;
 dos settime( &newtime );
_dos_seceime( increase ','<br>printf( "%s\n", strtime( time_buffer ));
printf( "%s\n", _3strdate( date_buffer ));
    /* Fill up timestamp buffer to be sent to all station */
sprintf( time_stamp, "%d %d %d %d %d %d %d %d»,newdate.dayofweek,
          newdate.day, newdate.month, newdate.year,
          newtime.hour, newtime.minute, newtime.second,
          newtime.hsecond);
```
 $E - 13$ 

}

```
/* sendtime */
I* Description: Sends time & date stamp to stations who have */
/* requested it /
/*
                                                             */
/* Returns: -
                                                             */
/* In:
                                                             */
/* Out:
                                                             */
/*
                                                             •*/
/*
/*
Include Files
   -----------
              */
#include "com.h"
#include "define.h"
extern char time_stamp[50];
int txdest; \qquad \qquad \ldotsint p. \frac{1}{2} /* Integer index variable for periodic update */
int begin[10];
int period[10];
int none[10];
struct tm jday, today;
struct _dostime_t newtime;
struct dosdate t newdate;
time t now, clock time;
void sendtime(void)
{
    int ndest; \left| \right\rangle /* Port number for desired destination */
    char string[220]; /* String buffer used to hold station name */
    int t, clock setting, clock return;
    char time buffer[100];
    char date buffer[40];
    char control[4]; \frac{1}{2} /* To store the Control char "SOH" */
    time_t start, finish; /* Periodic time update variables
    /* Select the link only if station time stamp flag are set */
    /* and if look_com does not return BAD_STATION */
    /* select the link to «station[l] = beaconjnon" (COM 1) */
    if((( p == 1 ) && ( begin[1] == 1 )) || (( p >= 2 ) &&
         ( period[1] == 1 )) {
       if ((ndest=look_com("beacon_mon"))==BAD_STATION) {
          printf("Not able to update the Beacon Monitor system
                 time\n\cdot");
          \mathbf{1}E - 14
```

```
else {
       send com(ndest, TIME STAMP, time stamp);
      printf("Time_stamp_sent_to_Beacon Monitor\n");
       }
  checkmsg();
  }
 /* Select the link to «station[2] = burst_demod" (COM 2) */
if((( p == 1 ) & & (begin[2] 2] == 1 )) || (p >= 2 ) & &( period[2] == 1 )) {
   if ((ndest=look_com("burst_demod")) ==BAD_STATION) {
       printf("Not able to update the Burst Demodulator system
              time\n");
       }
   else {
       send com(ndest, TIME STAMP, time_stamp);
       printf("Time_stamp sent to Burst Demodulator\n");
       }
   checkmsg();
   }
  /* Select the link to 'station[3] = tx_proc" (COM 3) */
if((( p == 1 ) && ( begin[1mm] (b) b) c) d) e f f f f g g g g( period[3] == 1)) {
   if((ndest=look_com("tx_proc"))==BAD_STATION) {
       printf("Not able to update the CRC transmit Processor
              system time\n");
       }
   else \{send com(ndest, TIME_STAMP, time_stamp);
       printf("Time stamp sent to Transmit Processor\n");
       }
   checkmsg();
   }
  /* Select the link to 'station[4] = ephem_procH
(COM 4) */
if((( p == 1 ) && ( begin[4] == 1 )) !! (( P >= 2 ) &&
     ( period[4] == 1 )) {
   if ((ndest=look_com("ephem_proc"))==BAD_STATION) {
       printf("Not able to update the Ephemeris Processor system
              time\n");
       }
   else {
       send com(ndest, TIME_STAMP, time_stamp);
       print("Time stamp sent to Ephemeris Processor\n");
       }
   checkmsg();
   }
```

```
/* select the link to station[5] = sync_proc" (COM 5) */
if((p == 1) & & (begin[6] 5] == 1 )) | (p >= 2) & &( period[5] == 1 ))) {
   if ((ndest=look_com("sync_proc"))==BAD_STATION) {
       printf("Not able to update the Synchronization Processor
              system time\n");
       }
   else {
       send com(ndest, TIME STAMP, time_stamp);
       printf("Time stamp sent to Synchronization Processor\n");
   }
checkmsg();
   }
  /* Select the link to 'station[6] = crc_antenna" (COM 6) */
if((( p == 1 ) && ( begin[6] == 1 )) || (( p >= 2 ) &&
     ( period[6] == 1 )) {
   if ((ndest=look_com ("crc_antenna")) ==BAD_STATION) {
       printf("Not able to update the CRC Antenna system time\n");
       }
   else {
       send com(ndest, TIME_STAMP, time_stamp) ;
       print(f("Time stamp sent to CRC Antenna\n'');}
   checkmsg();
   }
  /* Select the link to 'station[7] = T85_antenna" (COM 7) */
if((( p == 1 ) && ( begin[1] 7 \end{bmatrix} == 1 )) || (( p >= 2 ) &&
     ( period[7] == 1 ))) {
   if ((ndest=look_com("t85_antenna"))==BAD_STATION) {
       printf("Not able to update the T-85 Antenna system
              time\n\cdot");
       }
   else {
       send com(ndest, TIME STAMP, time_stamp) ;
       printf("Time stamp sent to T-85 Antenna\n");
       }
   checkmsg();
   }
}
```

```
/*
                                                             */
                             readlog
                                                             */
/*
/* Description:
Read LOG.CFG and determine the time stamp flags
                                                             */
               for each station, station flags are stored in
                                                             */
/*
               a bi-dimensional array [station[i], begin[i],
                                                             */
/*
               period[i], none[i]] where l <= i <= NSTATION.
                                                             */
/*
                                                             */
/*
               0 : LOG.CFG was sucessufully read
                                                             */
/* Returns:
                                                             */
               1 : Error occured.
/*
                                                             */
/*
                                                             */
/* In:
                                                             */
/* Out:
                                                            -*/
/*
/*
Include Files
--------------
              \star /
#include "define.h"
#include "com.h"
#define ENDFILE -2char user[200];
int begin[10];
int period[10];
int none[10];
int readlog()
{
                      /* File stream for LOG.CFG
                                                             */
    FILE *logcfg;
                                                             */
                      /* Line being processed
    char line[220];
    char lstline[220];
                       /* Line number of Line being processed
                                                             */
    int In;
                                                             */
                      /* Integer index variable
    int i;
                                                             */
    /* Open LOG.CFG and get a non-blank line.
                                                             */
    /* Comment lines are ignored
    /* open LOG.CFG */
    if(( logcfg = fopen( "log.cfg", "r" )) == NULL ) {
       printf("Cannot open log.cfg\n");
       return(1);
    \} .
    /* Get time flags for each station & store them in cfg table
    ln = 1;
    while( fgets( line, 220, logcfg ) != NULL) {
```

```
E - 17
```

```
/* Ignore comment and blank lines */
 if( line[0] == ';') line[0] = '\0';
 else if( isspace( line[0] )) line[0] = '\0';
       else \{sscanf( line, "%s %d %d %d", &user, &begin[ln],
                &period[ln], &none[ln] );
       ln++;}
printf("\nnumber of lines read in log_cfg: %d", In);
return(0);}
```
This is the modified **checkkey** routine as used during the testing procedures.

/\*======================================================== \*/ /\* **checkkey** \*/  $\frac{1}{\sqrt{2}}$  , the set of the set of the set of the set of the set of the set of the set of the set of the set of the set of the set of the set of the set of the set of the set of the set of the set of the set of the set **/\* Description: Checks to see if a key has been** pressed **\*/ /\* and performs the necessary action** such as \*/ /\* **sending various messages or exiting \*/ /\* Uses •bios\_keybrd' to see if a key** has **\*/ /\* been pressed. \*/ /\* Control-C/break is not done here,** but **\*/ /\* reported by checkmsg \*/** /\* \*/ /\* **Returns: (int) 0 for normal return \*/ /\* 1 for exit from main \*/ /\* program due to keypress \*/ /\* in: (int ndest) destination port number** for **\*/ /\* messages \*/ /\* Out: - \*/** /\* \*/ int checkkey(int ndest) { int c;  $/*$  Character from the keyboard \*/ /\* **Is a key pressed ? \*/ /\* Get the character** \*/ if ( bios keybrd( KEYBRD\_READY) != 0) {  $c = bi\overline{os}$  keybrd( KEYBRD READ) & OxOFF; switch  $(c)$  {  $case '1': ' * 1 = Send message 1 */$ printf("Sending message  $1\$ n"); send com(ndest, COMMAND, "Check buffer"); break; case '2': /\* **2** = **Send message 2** \*/ printf("Sending message 2\n"); send com(ndest, STATUS, "Buffer OK too"); break; case '3': /\* **3** = **Send message <sup>3</sup>** \*/ printf("Sending message 3\n"); send com(ndest, STATUS, "Do a third"); break; case '4': /\* **4** = **Send message 4** \*/ printf("Sending message  $4\$ n"); send com(ndest, STATUS, "Quarter"); break;

```
case 'e':
      case 'E':
     case 'q':
     case 'Q': /* e,E,q,Q,x,X = quit */
     case 'x':
     case 'X1:
       return(1);default: /* Otherwise ignore */
       break;
 }
」<br>return(0);
```
 $\mathcal{F}$ 

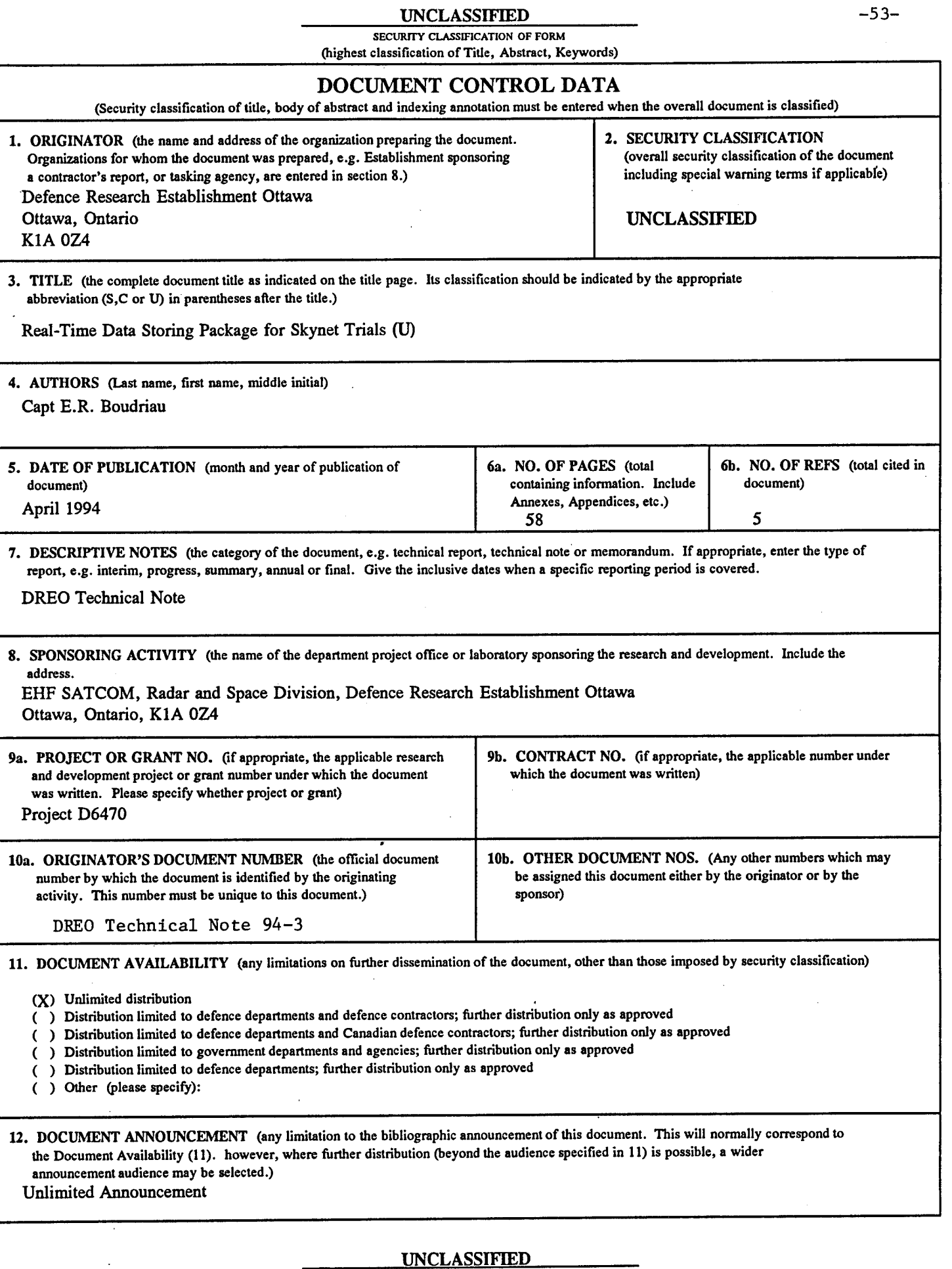

**SECURITY CLASSIFICATION OF FORM RA.W (21 Dec 92)**

J

 $\ddot{\phantom{a}}$ 

#### -5A- UNCLASSIFIED

#### **SECURITY CLASSIFICATION OF FORM**

13. ABSTRACT (a brief and factual summary of the document. It may also appear elsewhere in the body of the document itself. It is highly desirable that the abstract of classified documents be unclassified. Each paragraph of the abstract shall begin with an indication of the security classification of the information in the paragraph (unless the document itself is unclassified) represented as (S), (C), or (U). **It is not necessary to include here abstracts in both official languages unless the text is bilingual).**

A series of week-long experiments on an EHF downlink were conducted by the MILSATCOM groups at CRC and DREO. The software developed for these experiments included a reliable and robust data logging package to record the setup and measurements data required for post experiment analysis. The software provided the Skynet EHF Trials with a data logging package written in "C" that would interface with the existing serial communication software. The package was used as a real time storing device for recording experimental data such as hop power, noise power spectral density and pointing angles. In addition to data logging, the software had to provide several date and time references using the zulu time provided by a GOES satellite clock as the Trials' time reference. The software was loaded in a computer called Data Logger and was responsible for opening and closing all high and low level communications with the processors linked to it.

14. KEYWORDS, DESCRIPTORS or IDENTIFIERS (technically meaningful terms or short phrases that characterize a document and could be helpful in cataloguing the document. They should be selected so that no security classification is required. Identifiers, such as equipment model designation, trade name, military project code name, geographic location may also be included. If possible keywords should be selected from a published thesaurus. e.g. Thesaurus of Engineering and Scientific Terms (TEST) and that thesaurus-identified. If it is not possible to select indexing terms which are Unclassified, the classification of each should be indicated as with the title.)

Date Logging Skynet Trials